# Atlas del Potencial Eólico Brasileño **Simulaciones 2013**

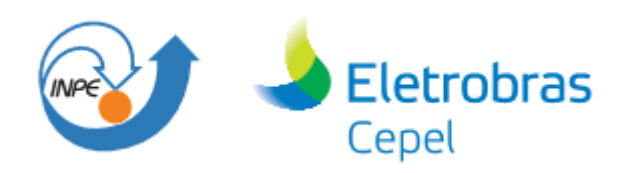

# **Atlas del Potencial Eólico Brasileño**

Simulaciones 2013

1<sup>ª</sup> Edición

Rio de Janeiro - RJ

Agosto/2017

Agradecemos el apoyo dado por el entonces Ministerio de Ciencia, Tecnología, Innovación e Comunicación - MCTIC, a través de la Secretaría de Desarrollo Tecnológico e Innovación – Setec, que, en colaboración con la Empresa de Investigación Energética – EPE, viabilizó diversos contactos con operadores de parques eólicos obteniendo autorizaciones para el uso de los datos anemométricos exclusivamente para ajuste del modelo utilizado.

También agradecemos a las empresas Brasventos/Eletrobrás, BWGuirapa, Brennand/Chesf, CPFL Renovables, Desenvix, Eletrosul, ENEL, Enerfin, MSPAR/Cúbico, Petrobrás, Queiroz Galvão Renovables y Renova por las autorizaciones concedidas para la realización de este proyecto

## **Coordinación**

Ary Vaz Pinto Junior - Cepel Ricardo Marques Dutra – Cepel Waldenio Gambi de Almeida – CPTEC/Inpe

### **Autores**

Antonio Carlos de Barros Neiva – Cepel Ricardo Marques Dutra – Cepel Sergio Roberto Ferreira Cordeiro de Melo – Cepel Vanessa Gonçalves Guedes – Cepel Angelo Alberto Mustto Cabrera – PUC-Rio Waldenio Gambi de Almeida – CPTEC/Inpe Rodrigo de Oliveira Braz – Funcate

C399a

 Centro de Estudios de Energía Eléctrica – CEPEL Atlas del Potencial Eólico Brasileño: Simulaciones 2013 / Centro de Estudios de Energía Eléctrica-CEPEL – Rio de Janeiro: CEPEL, 2017. 50 p. il.

Incluye bibliografía

 1. Energía Eólica. 2. Mesoescala. 3. Modelo Brams. 4. Mapas Temáticos. I. Título. II. Serie.

CDU: 621.548

Centro de Estudios de Energía Eléctrica – Cepel Av. Horácio Macedo, 354 - Cidade Universitária Rio de Janeiro - RJ - Brasil, CEP: 21941-911 www.cepel.br

Instituto Nacional de Estudios Espaciales – Inpe Centro de Previsión del Tempo y Estudios Climáticos – CPTEC Rodovia Dutra, km 39 Cachoeira Paulista – SP – 12630-000 www.cptec.inpe.br

Financiadora de Estudios y Proyectos – Finep Ventura Tower, Torre Oeste - Av. República do Chile, 330 Centro, Rio de Janeiro - RJ, 20031-170 www.finep.org.br

# **Resumen**

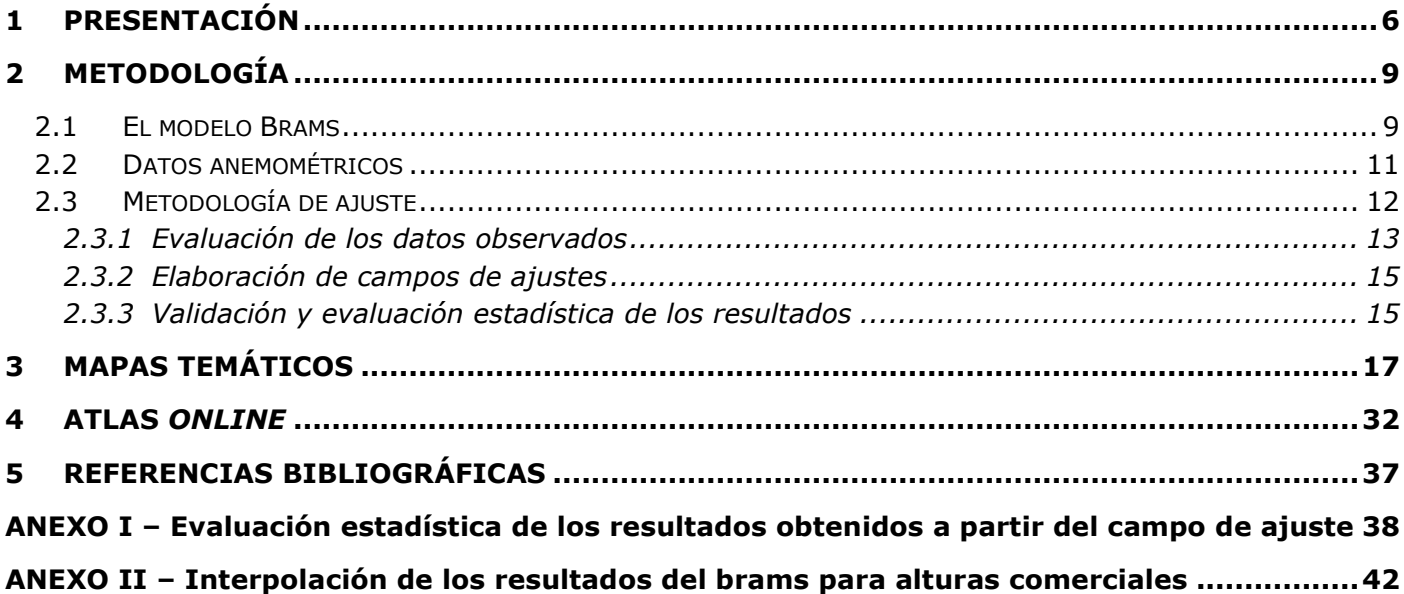

# **Figuras**

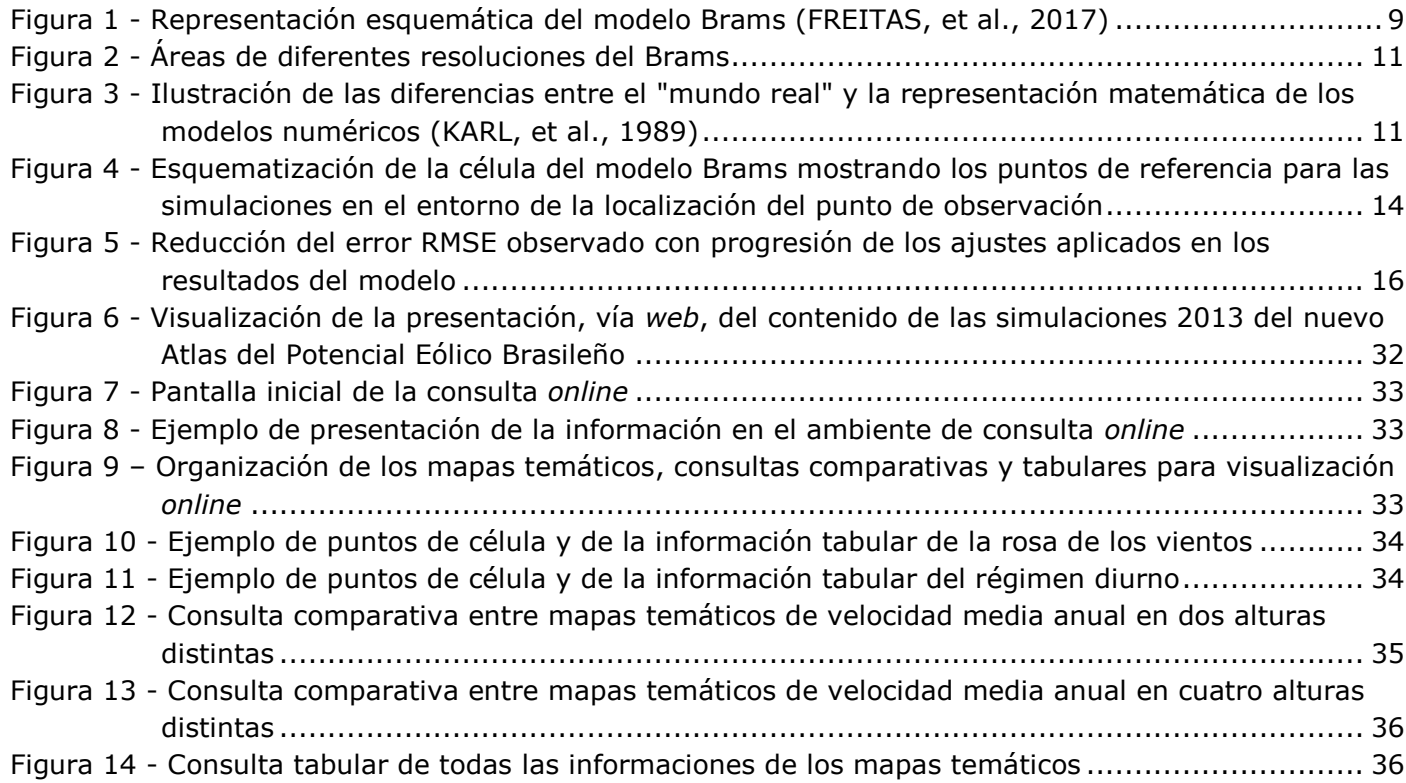

# <span id="page-5-0"></span>**1 Presentación**

**.** 

El Atlas del Potencial Eólico Brasileño, publicado en 2001 y concebido para la altura de 50 metros (altura suficiente para las tecnologías de los aerogeneradores de la época), fue, sin duda, un importante marco para el desarrollo del sector eólico en Brasil. Con el pasar de los años, el mercado eólico brasileño experimentó un crecimiento significativo, tanto debido a la implantación del Programa de Incentivo a las Fuentes Alternativas de Energía Eléctrica - Proinfa, cuanto a los resultados alcanzados por las subastas de energía. A lo largo del tiempo, la tecnología de aerogeneradores se desarrolló significativamente, ofreciendo modelos de mayores potencias y dimensiones para operación en alturas más elevadas, cuando comparados a los modelos comercializados en el 2001.

El entonces Ministerio de Ciencia, Tecnología e Innovación - MCTI, a través de la Secretaría de Desarrollo Tecnológico e Innovación - Setec y de la Coordinación General de Tecnologías Sectoriales - CGTS, tomó la iniciativa de promover la actualización del Atlas del Potencial Eólico Brasileño de 2001, considerando alturas superiores a 50 metros y las nuevas tecnologías disponibles comercialmente.

En ese sentido, fue aprobado por el Comité Gestor del Fondo Sectorial de Energía - CT-ENERG, un proyecto de encomienda vertical<sup>1</sup> al Centro de Estudios de Energía Eléctrica - Cepel, implementado por la Financiadora de Estudios y Proyectos - Finep, por medio del Convenio de nº 01.09.539.00, bajo el título "Actualización del Atlas Eólico brasileño".

Para la realización de este proyecto, el Cepel estableció convenio con el Instituto Nacional de Estudios Espaciales - Inpe para proporcionar la infraestructura y los profesionales del Centro de Previsión del Tiempo y Estudios Climáticos - CPTEC. A partir del trabajo conjunto entre el Cepel y el CPTEC, fue posible estimar el potencial eólico para todo el territorio nacional a través del uso de modelos numéricos utilizados para previsiones del tiempo. Considerando la complejidad de tales modelos y la necesidad de abarcar todo el territorio brasileño, el procesamiento de la información contó ampliamente con el uso del supercomputador del CPTEC.

Entre los diversos modelos numéricos utilizados por el CPTEC para la previsión del tiempo, se escogió el modelo de mesoescala Brams (*Brazilian developments on the Regional Atmospheric Modeling System*) para estimar la velocidad y la dirección del viento en todo el país, para las alturas de 30, 50, 80, 100, 120, 150 y 200 metros. Esta decisión se basó, tanto en el hecho de que este modelo es el resultado de la consolidación de varias adaptaciones del modelo Rams (*Regional Atmospheric Modeling System*) para las condiciones climáticas brasileñas, cuanto en la existencia de un gran número de meteorólogos que lo utilizan para la previsión del tiempo en todo Brasil. Como el modelo Brams presenta mejores resultados para simulaciones realizadas con base en una cuadrícula de 5 km x 5 km, se escogió esta resolución para la elaboración del presente Atlas.

El carácter innovador de la utilización del modelo Brams exclusivamente para la previsión de la velocidad y de la dirección del viento en todo el territorio nacional trajo diversos desafíos a lo largo del proyecto. Para la obtención de un año típico, que representase informaciones medias de un período y no de un año específico, se decidió que serían simulados los años 2012, 2013, 2014 y 2015. A partir de los datos simulados y, posteriormente ajustados a los datos medidos, sería entonces, obtenido el año típico para el período de los cuatro años mencionados. Una gran preocupación a lo largo de la elaboración del presente Atlas fue la cuestión de la comparación de los resultados de las simulaciones generadas por el modelo Brams con datos efectivamente medidos. A pesar de la vasta red

 $1$  Denota un proyecto que recibe recursos de solamente un fondo sectorial de los 15 que pueden destinar recursos para el área de ciencia y tecnología.

climatológica distribuida por todo Brasil, proporcionada por el Inpe<sup>2</sup>, los mejores datos para la comparación y el ajuste de los resultados de las simulaciones obtenidas con el modelo Brams son aquellos provenientes de estaciones anemométricas específicas para emprendimientos eólicos. Una de las grandes ventajas de utilizar estos datos está en las alturas de medición, que coinciden con las alturas de los aerogeneradores disponibles comercialmente en Brasil. A través del apoyo del MCTI y de la Empresa de Investigación Energética – (sigla en portugués EPE), 12 emprendedores autorizaron el uso de informaciones anemométricas provenientes de 39 parques eólicos y referentes al período de los años simulados. Las autorizaciones concedidas para el uso de datos anemométricos provenientes de parques eólicos en operación en Brasil, considerados de alta calidad, hicieron posible llevar a cabo ajustes importantes con relación a los resultados simulados en las principales áreas de comprobado potencial.

Teniendo en cuenta la complejidad del proyecto proveniente del uso innovador del modelo Brams, los problemas de orden técnico, que fueron resueltos a lo largo de su ejecución, y la fecha de conclusión del Convenio con Finep, sólo fue posible realizar la simulación y el ajuste de los datos referentes al año de 2013. Adicionalmente a los problemas ya mencionados, la simulación, usando el modelo Brams para todo el territorio nacional, es altamente intensiva en el uso de recursos computacionales. Ya que el supercomputador del Inpe, al igual que los profesionales que lo operan, atienden diversas demandas (entre ellas las previsiones diarias del tempo), la disponibilidad para realizar las simulaciones destinadas a la elaboración de un Atlas Eólico no es ilimitada, lo cual trajo algunas restricciones en la velocidad de ejecución del trabajo.

Las simulaciones con el modelo Brams referentes al año 2013, la comparación de los resultados obtenidos con datos medidos y la posterior realización de ajustes, constituyen marcos significativos del trabajo de elaboración del presente Atlas Eólico. Tras la conclusión de estas etapas, fueron producidos mapas temáticos relativos a las medias anuales, obtenidas a partir de simulaciones para el año 2013. Adicionalmente, se hizo posible para la sociedad, la consulta web de las informaciones en ambiente geo-referenciado. Están disponibles, tanto en este documento cuanto en los siguientes mapas temáticos:

- Velocidad media anual para la altura de 30 metros;
- Velocidad media anual para la altura de 50 metros;
- Velocidad media anual para la altura de 80 metros;
- Velocidad media anual para la altura de 100 metros;
- Velocidad media anual para la altura de 120 metros;
- Velocidad media anual para la altura de 150 metros;
- Velocidad media anual para la altura de 200 metros;
- Factor de escala de Weibull para la altura de 100 metros;
- Factor de forma de Weibull para la altura de 100 metros;
- Densidad de potencia para la altura de 100 metros;
- Masa específica del aire para la altura de 100 metros;
- Rosa de los vientos anual frecuencias x dirección;
- Régimen diurno anual;
- Rugosidad.

**.** 

El ambiente *web* de consulta a los datos fue desarrollado con el objetivo de proporcionar a los usuarios la posibilidad, no solamente de visualización de las informaciones de cada mapa temático, sino también de hacer comparaciones entre dos temas distintos, además de otras funcionalidades de mapas disponibles en un ambiente

<sup>&</sup>lt;sup>2</sup> La base de datos meteorológicos del Inpe es formada por datos de estaciones meteorológicas convencionales y automáticas del INMET y de otras instituciones, datos de aeropuertos (METAR) del DECEA, informes climatológicos del INMET y del DECEA, estudios académicos y agrícolas para locales específicos y campos de datos interpolados obtenidos a partir de todas las observaciones disponibles en la base de datos del CPTEC.

geo-referenciado. Por medio de un único *click*, es posible obtener todas las informaciones contenidas en los mapas temáticos, tanto para un punto específico, cuanto para una región previamente definida. El presente Atlas ofrece, de forma inédita, toda la base de datos consolidados y geo-referenciados en ambiente web para libre consulta.

En esta publicación son presentadas las metodologías desarrolladas para la elaboración de los ajustes de los resultados obtenidos con el modelo Brams, para la evaluación estadística del resultado final y para las interpolaciones necesarias para la confección de los mapas temáticos. También es descrita la metodología utilizada para la estimativa del potencial eólico brasileño, considerando las restricciones que impiden la instalación de parques eólicos (áreas de protección ambiental, bosques, ríos etc.). La consolidación de las simulaciones para el año 2013 presentada en esta publicación, a través de los mapas temáticos y de la consulta web, representa un importante marco para la elaboración de un Atlas Eólico que consistirá en un período mayor de años simulados.

Para dar continuidad al desarrollo del presente trabajo, con el fin de obtener el año típico, se pretende realizar el ajuste y la validación estadística de los resultados para los años de 2012, 2014 y 2015 (cuyas simulaciones con el modelo Brams ya están concluidas) en los mismos moldes de lo que fue efectuado para el año de 2013. Adicionalmente, se pretende realizar simulaciones en resolución de microescala en territorios con elevado potencial para abrigar parques eólicos.

# <span id="page-8-0"></span>**2 Metodología**

El mapeamento del potencial eólico para todo el territorio brasileño fue realizado a partir del modelo numérico de mesoescala Brams (*Brazilian developments on the Regional Atmospheric Modeling System*), con resolución horizontal de 5 km x 5 km y una red de mediciones anemométricas utilizada para ajuste de los resultados.

En esta sección serán presentadas las metodologías utilizadas para el ajuste de los resultados de mesoescala. También serán descritos los datos anemométricos utilizados en el ajuste y validación de los resultados, además de los cálculos necesarios para la elaboración de los diversos mapas temáticos, tales como los de velocidad y dirección del viento en diversas alturas, factor de forma y escala de la distribución de Weibull, régimen diurno, etc.

## <span id="page-8-1"></span>**2.1 El modelo Brams**

El modelo utilizado en este trabajo fue el Brams, el cual es un modelo numérico para previsión numérica de tiempo y clima (PNTC) desarrollado por el INPE a partir de un modelo desarrollado en la década de los 80 en la Universidad Estadual de Colorado, el Rams (*Regional Atmospheric Modeling System*), que es una herramienta flexible y de código abierto para modelaje y previsión de fenómenos atmosféricos. El Rams tiene como base un conjunto de ecuaciones no hidrostáticas y compresibles y de dos modelos de mesoescala hidrostáticos (PILKE, et al., 1992).

El modelo Brams es constantemente perfeccionado (FREITAS, et al., 2017), incluyendo funcionalidades y modificaciones, con el objetivo de mejorar la representación numérica de procesos físicos fundamentales sobre regiones tropicales y subtropicales. El modelo matemático, como se ilustra en la **Erro! Fonte de referência não encontrada.**, posee un conjunto de parametrizaciones físicas apropiadas para simular procesos interactivos entre atmósfera y superficie, abarcando turbulencia, convección, radiación y microfísica de nubes. El modelo Brams es acoplado al CCATT (*Coupled Aerosol and Tracer Transport model*), que es un modelo de transporte de transformación química de gases y aerosoles e integrado al JULES (*Joint UK Land Environment Simulator*) (MOREIRA, et al., 2013).

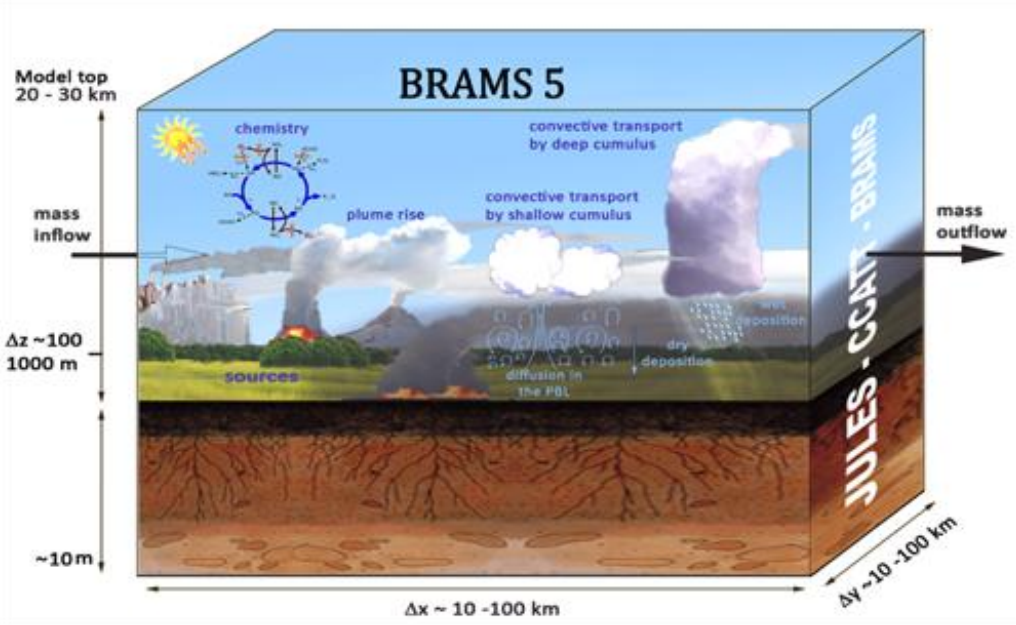

 $\Delta x \sim 10 - 100$  km

<span id="page-8-2"></span>**Figura 1 - Representación esquemática del modelo Brams (FREITAS, et al., 2017)**

El Brams constituye hoy el modelo del CPTEC/Inpe que posee el mejor conjunto de parametrizaciones y de funcionalidades de mayor desempeño, con indicadores cuantitativos de destreza igual o superior a modelos de otros centros internacionales (FREITAS, et al., 2017).

Para la hechura del nuevo Atlas se desarrolló una versión especial del Brams con el objetivo de estimar, con todos los detalles posibles para una célula con 5 km de resolución, la intensidad y dirección del viento en diferentes alturas para todo el territorio nacional. El modelo Brams del CPTEC/Inpe puede ser ejecutado con mayor resolución espacial; sin embargo, se optó por la misma célula de 5 km que ya había sido utilizada en las versiones operacionales, siendo utilizada para generar la previsión de tiempo para Brasil, ya que el cambio de la resolución podría exigir la recalibración de algunos parámetros internos del modelo.

La resolución temporal de los resultados es horaria, lo cual permite una evaluación del comportamiento de las variables meteorológicas a lo largo del día (ciclo diurno) y, para no exceder excesivamente el volumen de datos, sólo un subconjunto de los datos de salida del modelo fue almacenado. Fueron seleccionadas algunas variables de superficie, que también estaban disponibles para las alturas "nativas" del modelo de 32,2 m, 80,5 m, 120,1 m, 160,0 m, 200,0 m y 240,0 metros. Otra modificación importante en esta versión del Brams fue la generación de la rosa de los vientos en el post-procesamiento del modelo, obtenido a partir de la dirección del viento de cada *timestep* del modelo, generando una "rosa de los vientos" para cada horario de salida.

Las condiciones iniciales (CI) escogidas para alimentar el modelo Brams son provenientes de la base de reanálisis ERA-Interim del ECMWF<sup>3</sup> (el Centro de Previsión del Tiempo de Medio Plazo de la Comunidad Europea). El mismo conjunto de datos fue utilizado para generar las condiciones de contorno para cada seis horas. Alimentado por estos datos, el modelo fue ejecutado a las 00z horas<sup>4</sup> para todos los días de 2013. El esquema de ejecución del modelo genera las salidas horarias para las próximas 36 horas, posteriormente las primeras 12 horas de integración son descartadas y las previsiones para el intervalo de las 13 hasta las 36 horas de integración son almacenadas. De esta manera, se descartan los datos que son afectados por los efectos indeseables de la inicialización del modelo, el tiempo necesario para que los resultados entren en el estado estacionario, el llamado *Spin-up* del modelo.

Estos datos horarios, previstos por adelantado entre 13 y 36 horas, forman la base de datos numéricos utilizados en el proyecto. Las dos principales ventajas de este conjunto sobre los reanálisis del ERA-Interim son la resolución temporal de 1 hora y la resolución espacial de 5 Km. La principal desventaja es la exactitud de los datos, que corresponderán a la exactitud de las previsiones de 12 a 36 horas del modelo Brams.

El dominio de ejecución del modelo numérico fue dividido en dos partes a fin de ahorrar tiempo de procesamiento en el supercomputador. Una parte fue ejecutada con la resolución de 5 km, englobando toda la región de Brasil donde puede existir potencial de energía eólica y otra parte, comprendiendo el Amazonas occidental, donde sabemos que no existe potencial de energía eólica, fue generada con 15 km de resolución horizontal. Posteriormente las dos partes fueron reunidas para generar un campo único, con el objetivo de hacer el ajuste estadístico y generar los productos numéricos derivados. Los límites del dominio del área de 5 km van de 62,44 a 29,56 grados de longitud oeste, y de 37,27 grados de latitud sur hasta 7,59 grados de latitud norte. El dominio del área de 15 km va de 80,56 a 48,41 grados de longitud oeste y de 22,53 grados de latitud sur a 14,54 grados de latitud norte (**Erro! Fonte de referência não encontrada.**). En la concatenación de las dos áreas para generar el campo único, el área de 5 km prevaleció sobre la de 15 km donde hubo la superposición, de forma que el límite final entre las dos áreas quedó a lo largo de la longitud de 62,44 oeste.

1

<sup>&</sup>lt;sup>3</sup> European Centre for Medium-Range Weather Forecasts

 $^4$  La letra z indica que la hora se expresa en Zulú, o sea, es en realidad la hora en la longitud 0° que atraviesa Greenwich, Inglaterra.

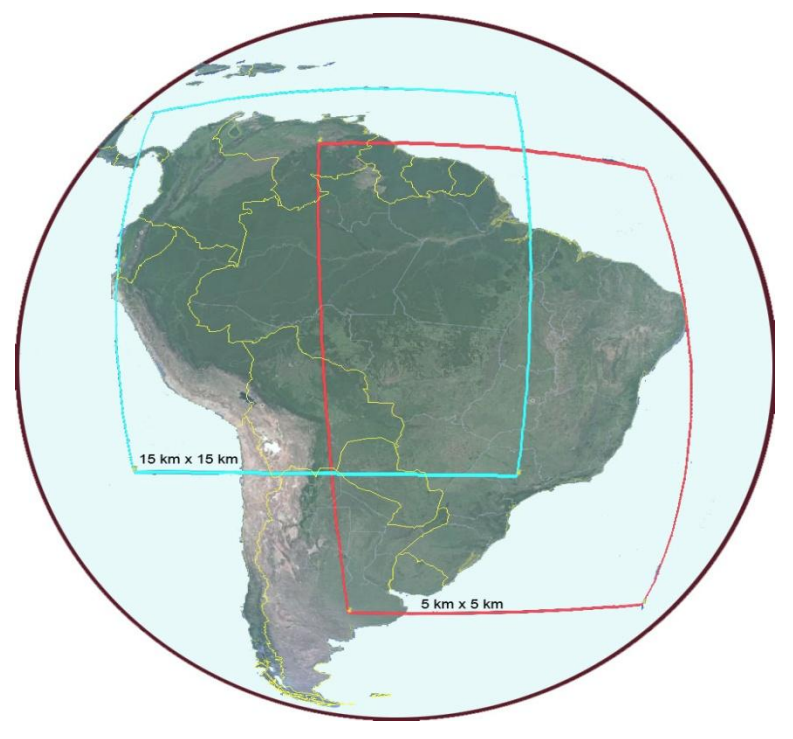

**Figura 2 - Áreas de diferentes resoluciones del Brams**

## <span id="page-10-1"></span><span id="page-10-0"></span>**2.2 Datos anemométricos**

A pesar de todos los avances y desarrollos recientes de los modelos numéricos de previsión del tiempo y clima, los resultados actuales todavía poseen un grado razonable de imprecisión e incertidumbre. Debido a que los modelos numéricos (incluyendo el modelo Brams utilizado en este trabajo) representan una simplificación de un sistema real (Erro! Fonte de referência não encontrada.) y que las imperfecciones del modelaje provienen del conocimiento incompleto de los procesos físicos, de la formulación matemática simplificada de los procesos modelados, así como de los procesos que ocurren en escalas que no pueden ser representadas en la solución numérica adoptada, se hace necesario ajustar (o calibrar) los resultados de los modelos numéricos, convirtiéndolos, de esta manera, en una base de datos más coherente con las condiciones observadas en campo y, consecuentemente, un producto de mejor resultado para los usuarios finales.

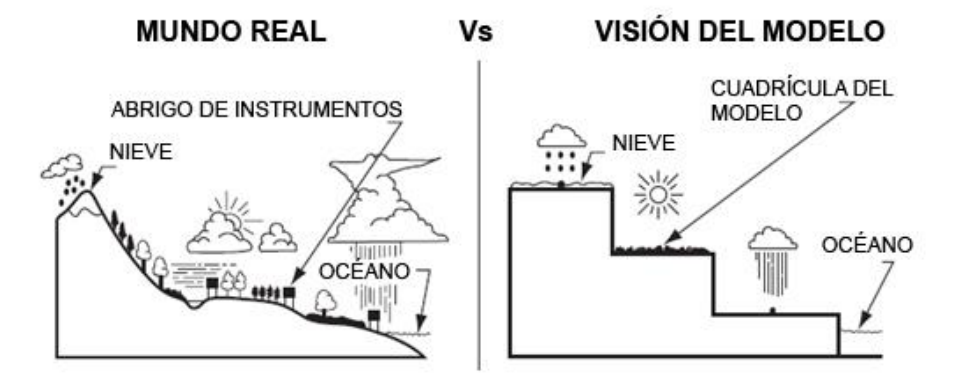

<span id="page-10-2"></span>**Figura 3 - Ilustración de las diferencias entre el "mundo real" y la representación matemática de los modelos numéricos (KARL, et al., 1989)**

Ya que es necesario obtener un número significativo de datos anemométricos para validación de los resultados del modelo Brams, se utilizaron informaciones provenientes de estaciones climatológicas distribuidas por todo Brasil pertenecientes al Inpe, al Inmet (Instituto Nacional de Meteorología) y al DECEA/ICEA (Departamento de Control del Espacio Aéreo/Instituto de Control del Espacio Aéreo), entre otras instituciones. Es importante resaltar que una parte importante del acervo permanente de ambas instituciones presentó series históricas de buena calidad, que probaron ser adecuadas para el ajuste de los resultados simulados. Los datos utilizados para generar el campo de ajustes fueron obtenidos a través del banco de datos observado del CPTEC/Inpe, que incluye informaciones de diversas fuentes, tales como:

- Datos de estaciones sinópticas convencionales y estaciones automáticas del Inmet<sup>5</sup>;
- Datos de aeropuertos y aeródromos (la mayoría del DECEA/ICEA<sup>6</sup>);
- Datos de red de estaciones de la Marina de Brasil;
- Datos de otras redes regionales (PCDs del Inpe, Funceme, ANA, Cemig etc.)

Adicionalmente, ya que la finalidad del Atlas del Potencial Eólico brasileño es ofrecer información con el objetivo de identificar terrenos con potencial para la implantación de parques eólicos de generación de energía eléctrica en todo el territorio nacional, el ajuste de los resultados del modelo Brams debería contar con series históricas de alta calidad destinadas a este fin. En este sentido, el Cepel, a través del apoyo del entonces MCTI y de la Empresa de Investigación Energética – (sigla en portugués EPE), obtuvo la autorización de 12 emprendedores para la utilización de datos anemométricos provenientes de 39 parques eólicos en operación, distribuidos en todo Brasil. En dicha oportunidad, fue autorizada la utilización de medias mensuales de la velocidad del viento, medidas en la altura de los aerogeneradores instalados. Las autorizaciones fueron concedidas para el uso de las medias mensuales de la velocidad y la dirección del viento, exclusivamente para el ajuste de las simulaciones del modelo Brams referentes a los años de 2013 a 2015.

Por cuestiones de orden práctica, inicialmente se seleccionó un conjunto de datos de aeropuertos distribuidos por todos los estados brasileños, con preferencia para aeropuertos internacionales, ya que poseían datos de mejor calidad y mayor cobertura temporal. Estos datos fueron extraídos del sistema de procesamiento del CPTEC/Inpe y consolidados en medias mensuales. Vale mencionar que, a diferencia de los datos medidos en parques eólicos, cuya altura de medición es cercana a 100 m (altura de los modelos de aerogeneradores comercializados actualmente), la altura estándar de las mediciones en las estaciones sinópticas es de 10 m.

Tras un control de calidad realizado por el Cepel en los datos de más de 300 estaciones que componen el banco de datos observados del CPTEC/Inpe (como fue presentado anteriormente), fueron seleccionadas 99 estaciones representativas en todo el territorio nacional para evaluación y ajuste de los resultados de la simulación del Brams para el año 2013.

# <span id="page-11-0"></span>**2.3 Metodología de ajuste**

Debido a que los datos simulados a través de un modelo numérico de previsión de clima presentan, para cada punto, desvíos sistemáticos<sup>7</sup>, es necesario identificarlos y corregirlos a través de informaciones provistas de mediciones en campo de forma que haya mayor adherencia entre las previsiones presentadas por el modelo y las condiciones observadas.

 5 Instituto Nacional de Meteorología

<sup>6</sup> Departamento de Control del Espacio Aéreo/Instituto de Control del Espacio Aéreo

<sup>&</sup>lt;sup>7</sup> Desvíos sistemáticos o errores sistemáticos son debidos a causas identificables y pueden, en principio, ser eliminados. Errores de ese tipo resultan en valores que son sistemáticamente más altos o más bajos con relación a un valor esperado. Un ejemplo de este tipo de desvío puede ser observado en las mediciones realizadas en equipos descalibrados.

El método de ajuste aplicado en el Atlas asume que la comparación de los datos observados en estaciones meteorológicas o anemométricas con los respectivos datos simulados proporcionará una indicación de la intensidad y de la señal de estos desvíos sistemáticos que, de esta manera, podrán ser medidos y removidos.

El método de corrección de la tendencia media, utilizado en este trabajo, es ampliamente utilizado en meteorología numérica, con diversos ejemplos de aplicación en Brasil en las áreas de agricultura (AVILA, et al. 2009), meteorología (AVILA, et al. 2008) y recursos hídricos (ONS, 2013).

A priori, la aplicabilidad del método de remoción de tendencia es válida para los puntos donde existen datos locales para las comparaciones. No obstante, es necesario extender el método de ajuste a las localidades donde estas observaciones no existen, visto que la red de estaciones de medida en Brasil es relativamente escasa.

De manera más detallada, el trabajo de ajustar los resultados del modelo Brams se dividió en las siguientes etapas:

- Evaluación de los datos observados;
- Elaboración del campo de ajuste;
- Validación de los resultados.

## <span id="page-12-0"></span>**2.3.1 Evaluación de los datos observados**

Como ya fue mencionado, fueron utilizados datos provenientes de estaciones anemométricas de parques eólicos en operación y de estaciones sinópticas<sup>8</sup> de aeropuertos para la realización de los ajustes necesarios de los resultados del modelo Brams. Teniendo en cuenta que los resultados presentados en este trabajo son basados en las simulaciones realizadas para el año 2013, todo el conjunto de datos utilizados para el ajuste de los resultados simulados también fue medido en el mismo período.

Ya que la autorización para el uso de los datos anemométricos provenientes de parques eólicos era restricta al suministro de medias mensuales de la velocidad y dirección del viento en la altura referente a los aerogeneradores instalados, y que no fue posible realizar investigaciones más profundas a través de series horarias (lo que haría posible la comparación, por ejemplo, del régimen diurno simulado con el observado), la aplicación de las referidas medias para fines de ajuste de los resultados del Brams fue realizada de forma directa.

La calidad y la disponibilidad de los demás datos obtenidos de estaciones meteorológicas, anemométricas y climatológicas fueron las principales limitantes para la utilización de una cantidad mayor de estaciones para ajuste. Como ya fue mencionado en la sección 1.2, todas las estaciones previamente escogidas pasaron por una evaluación de calidad en la que los principales criterios utilizados para el descarte de los datos medidos fueron:

- Comportamiento temporal anómalo (como datos repetidos o que varían muy rápidamente)
- Coherencia con datos de estaciones próximas,
- $\bullet$  Desvíos significativos con relación a los datos climatológicos disponibles para la región<sup>9</sup>,
- Falta de representatividad regional (como estaciones instaladas en playas, es decir, en una zona limítrofe entre dos regiones muy distintas),
- Insuficiencia de datos.

**.** 

<sup>&</sup>lt;sup>8</sup> Estaciones sinópticas tienen como objetivo suministrar datos para la previsión del tiempo. Las mediciones realizadas en las estaciones sinópticas incluyen dirección y velocidad del viento, temperatura del aire, humidad relativa del aire, precipitación, presión atmosférica, incidencia de nubes y heladas. Las lecturas son realizadas, en la mayoría de los casos, de forma manual y siempre tres veces al día: a las 9, 15 y 21 horas.

<sup>&</sup>lt;sup>9</sup> Estos desvíos significativos también fueron identificados a través de inspección visual del campo de interpolación. Este recurso, a pesar de ser un criterio subjetivo, permitió identificar y eliminar rápidamente datos impropios para el ajuste final de los datos simulados.

Al comienzo, se seleccionó un conjunto de datos de aeropuertos distribuidos por todos los Estados brasileños, dando preferencia a aeropuertos internacionales, ya que cuentan con datos de mejor calidad y mayor cobertura temporal. Posteriormente, otros aeropuertos fueron incluidos en el proceso de ajustes. Todos los datos fueron extraídos del sistema de procesamiento del CPTEC/Inpe, lo cual hizo posible el cálculo de la velocidad media anual para cada estación.

A través de la localización geográfica de cada aeropuerto y de las estaciones anemométricas provenientes de los parques eólicos, fue posible la extracción de los datos originalmente simulados por el modelo Brams y la obtención de la velocidad media anual correspondiente. El valor de la velocidad media anual estimada por el modelo no utilizó únicamente la información del punto correspondiente al valor medido. El valor utilizado para las comparaciones y ajustes fue la media de nueve puntos del modelo en torno a los locales con datos observados; es decir, en vez de utilizar el valor de la célula de 5 km, se utilizó el valor medio de una célula de 15 km como se muestra en la **Erro! Fonte de referência não encontrada.**. El motivo de esta decisión está relacionado a las cuestiones de representatividad temporal entre valores medidos en el suelo de forma instantánea y valores numéricos medios para la célula del modelo numérico. La coherencia entre los valores observados y simulados aumenta cuando utilizamos estas medias, así como la relación entre señal y ruido $^{10}$ .

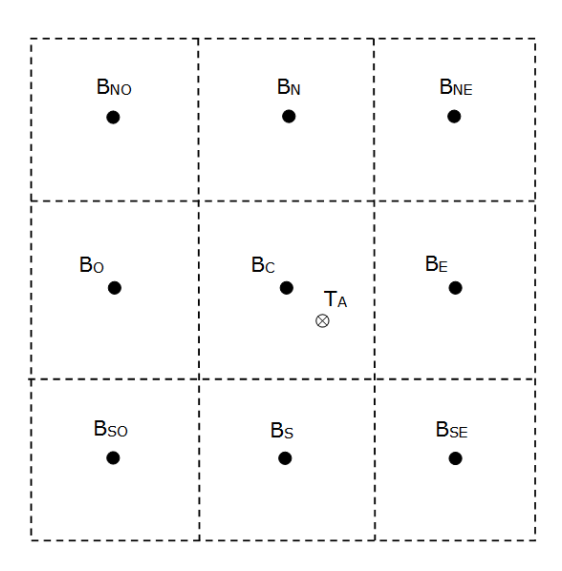

<span id="page-13-0"></span>**Figura 4 - Esquematización de la célula del modelo Brams mostrando los puntos de referencia para las simulaciones en el entorno de la localización del punto de observación**

Debido a que gran parte de los datos utilizados para el ajuste de los resultados proviene de aeropuertos, cuya medición de la velocidad del viento es realizada a 10 metros de altura, todos los datos de las estaciones seleccionadas fueron comparados con las Normales Climatológicas del Inmet y la Climatología de la Fuerza Aérea Brasileña<sup>11</sup>, además de la utilización de estaciones meteorológicas cercanas a los aeropuertos. Los valores observados en aeropuertos fueron considerados consistentes para los casos en que, al ser comparado a las normales climatológicas y estaciones cercanas, mostraron coherencia dentro de un límite de 10%. Una evaluación más detallada fue realizada solamente en los casos en que los valores observados, las climatologías y el modelo numérico

1

<sup>&</sup>lt;sup>10</sup> Esta técnica fue utilizada por Móser y Raschke (1983) quienes optaron comparar las medias obtenidas de los piranómetros con los valores medios obtenidos con el satélite, solamente después de ponderar estos últimos en función de la distancia entre cada sector de la imagen y el sector donde se localizaba el piranómetro de validación. En el estudio realizado, una imagen de satélite con (5 x 6) células fue utilizada para validación a través de los datos de una estación solarimétrica cercana. Ya los autores de Cess et al. (1995), que disponían de varios piranómetros distribuidos por el sector de validación, optaron por comparar el valor medio obtenido de once piranómetros de la red con los valores ofrecidos por el satélite para el sector.

<sup>&</sup>lt;sup>11</sup> La Organización Meteorológica Mundial (OMM) define Normales como "valores medios calculados para un período relativamente largo y uniforme, abarcando mínimo tres décadas consecutivas" y patrones climatológicos normales como "medias de datos climatológicos calculadas para períodos consecutivos de 30 años. En el caso de estaciones para las cuales la más reciente Normal Climatológica no esté disponible, bien sea porque la estación no estuvo en operación durante el período de 30 años o por cualquier otro motivo, Normales Provisionales pueden ser calculadas. Normales Provisionales son medias de corto período, basadas en observaciones que se extiendan sobre un período mínimo de 10 años (INMET,2017).

mostraron discrepancias por encima de ese límite. Después de la evaluación de consistencia, fue aplicada una corrección en los datos simulados (cuando pertinente) con base en los datos observados utilizando, solamente, el conjunto de informaciones que probó tener mayor consistencia.

## <span id="page-14-0"></span>**2.3.2 Elaboración de campos de ajustes**

A partir de las medias anuales de cada estación (anemométricas provenientes de parques eólicos y aeropuertos) y las medias de los nueve valores de célula del modelo Brams asociados a cada estación, fue generada una tabla con la razón entre datos medidos y simulados para composición del campo de ajustes.

Con el objetivo de no forzar correcciones importantes en áreas muy distantes de los datos observados, donde su representatividad es menor, el método de corrección asume que el desvío sistemático calculado para un punto presentará variaciones de forma inversamente proporcional a la distancia. De esta forma, a no ser que existan datos observados en una distancia *cercana* de acuerdo con las definiciones de los parámetros de la interpolación, los resultados numéricos serán corregidos de forma cada vez menos intensa, prevaleciendo los valores numéricos originales para los lugares muy distantes de los locales con datos observados.

De esta manera, a partir de la razón entre los datos medidos y simulados para las localidades seleccionadas, fue generado un campo interpolado para todo el territorio brasileño en la misma célula del modelo. Durante la elaboración del campo de ajustes, se llegó a la conclusión de que lo mismo puede ser aplicado para todas las alturas simuladas del modelo. Las evaluaciones realizadas mostraron que no hay una interdependencia entre desvíos y altura, es decir, los desvíos sistemáticos del modelo son dominados por factores climáticos y geográficos. Así pues, se concluyó que es innecesario generar un campo de ajuste para cada altura de interés a pesar de las diferencias de alturas de medición de los datos observados (diez metros en aeropuertos y valores entre 80 y 100m de altura en estaciones anemométricas de parques eólicos). Basta aplicar el mismo campo de ajuste (que engloba las informaciones de todas las estaciones en cualquier altura) para ajustar la velocidad en cada altura.

## <span id="page-14-1"></span>**2.3.3 Validación y evaluación estadística de los resultados**

La validación de los resultados del ajuste consistió en la comparación de los valores ajustados con datos e informaciones disponibles que no fueron utilizados para generar el campo de ajuste. Además de utilizar datos provenientes de estaciones meteorológicas convencionales y automáticas del Inmet y de otras instituciones, datos de aeropuertos del DECEA/ICEA, informes climatológicos del Inmet y del DECEA/ICEA y de campos interpolados, obtenidos a partir de todas las observaciones disponibles en la base de datos del CPTEC para 2013, también fueron utilizados datos provenientes de radiosondajes del Inmet y del DECEA/ICEA y datos del mapa del potencial eólico publicado por el Cepel en 2001.

Las discrepancias detectadas fueron analizadas y se aplicaron correcciones cuando fue necesario, bien sea con la inclusión de nuevos datos para refinar el factor de ajuste en áreas problemáticas, o con la exclusión de mediciones que se mostraron problemáticas o sin representatividad de las condiciones regionales.

Se generaron seis versiones del campo de ajuste, cada una con mejorías implementadas progresivamente sobre resultados de los ajustes de versiones anteriores. En la medida en que los campos ajustados fueron generados, los datos fueron repasados para el equipo del Cepel, que hizo verificaciones independiente y calculó la Raíz del Error Cuadrático Medio (RMSE) y otros índices estadísticos (el informe completo de la evaluación estadística se encuentra en el Anexo I). Estas evaluaciones estadísticas utilizaron datos de estaciones meteorológicas localizadas en aeropuertos, disponibles en los archivos del CPTEC/Inpe, así como datos de estaciones anemométricas de la base de datos del Cepel (**Erro! Fonte de referência não encontrada.**).

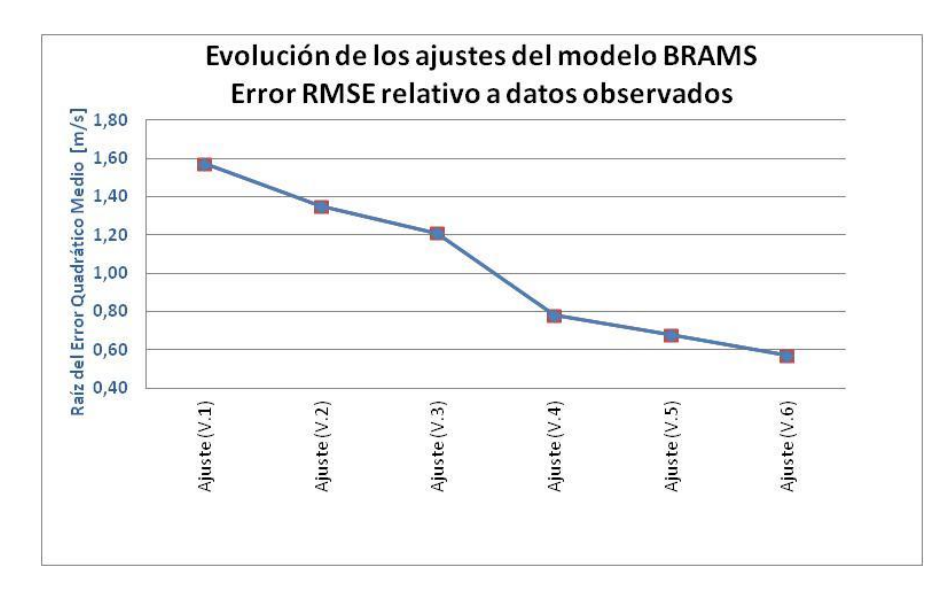

**Figura 5 - Reducción del error RMSE observado con progresión de los ajustes aplicados en los resultados del modelo**

<span id="page-15-0"></span>La metodología de las pruebas estadísticas se basó en la comparación de los campos ajustados del modelo con las medidas de estaciones seleccionadas para formar un grupo de control, que no fueron utilizadas para ajustar los campos del modelo. Del conjunto de datos disponibles, cerca del 15% fueron separados para formar un grupo de control. De las 99 estaciones meteorológicas de aeropuertos, 84 tuvieron sus datos utilizados para el ajuste y 15 para formar el grupo de control. De las 39 estaciones anemométricas de parques eólicos, se utilizaron los datos de 29 de ellas para el ajuste y los de las 10 estaciones restantes para componer el grupo de control.

Los resultados obtenidos a lo largo del procesamiento de las varias versiones de ajuste mostraron una mejoría significativa de la última versión. Se obtuvo una media de error absoluto (MAE) de 0,44 m/s y un RMSE de 0,57 m/s, que son valores compatibles con las variabilidades de mediciones anemométricas teóricamente calculadas por la norma IEC 61400-12-1 *Power performance measurements of electricity producing wind turbines* o determinadas experimentalmente (NEIVA et al., 2016).

# <span id="page-16-0"></span>**3 Mapas temáticos**

Después de todo el procesamiento de ajuste y consolidación de los resultados del modelo Brams en medias anuales, fue posible la confección de diversos mapas temáticos a partir de los valores procesados en las alturas nativas del modelo. Toda la metodología de cálculo de interpolación de los datos de velocidad para las alturas de 30m, 50m, 80m, 100m, 120m, 150m y 200m está en el Anexo II.

Las informaciones de los mapas temáticos referentes al potencial eólico *offshore* se refieren solamente a los resultados obtenidos en las simulaciones del modelo Brams para el año 2013. Estas informaciones no fueron ajustadas por el hecho de no haber datos medidos en estaciones anemométricas *offshore* disponibles para tal fin.

Los mapas temáticos presentados son:

- Velocidad media anual para la altura de 30 metros;
- Velocidad media anual para la altura de 50 metros;
- Velocidad media anual para la altura de 80 metros;
- Velocidad media anual para la altura de 100 metros;
- Velocidad media anual para la altura de 120 metros;
- Velocidad media anual para la altura de 150 metros;
- Velocidad media anual para la altura de 200 metros;
- Factor de escala de Weibull para la altura de 100 metros;
- Factor de forma de Weibull para la altura de 100 metros;
- Rosa de los vientos anual frecuencias x dirección;
- $\bullet$  Régimen diurno anual<sup>12</sup>;
- Densidad de potencia para la altura de 100 metros;
- Masa específica del aire para la altura de 100 metros;
- Rugosidad.

1

<sup>&</sup>lt;sup>12</sup> El régimen diurno, también denominado día típico, muestra el comportamiento de la velocidad del viento a lo largo del día. Cada valor horario se obtiene a través de la media aritmética de las velocidades registradas en aquella hora a lo largo de todo el año.

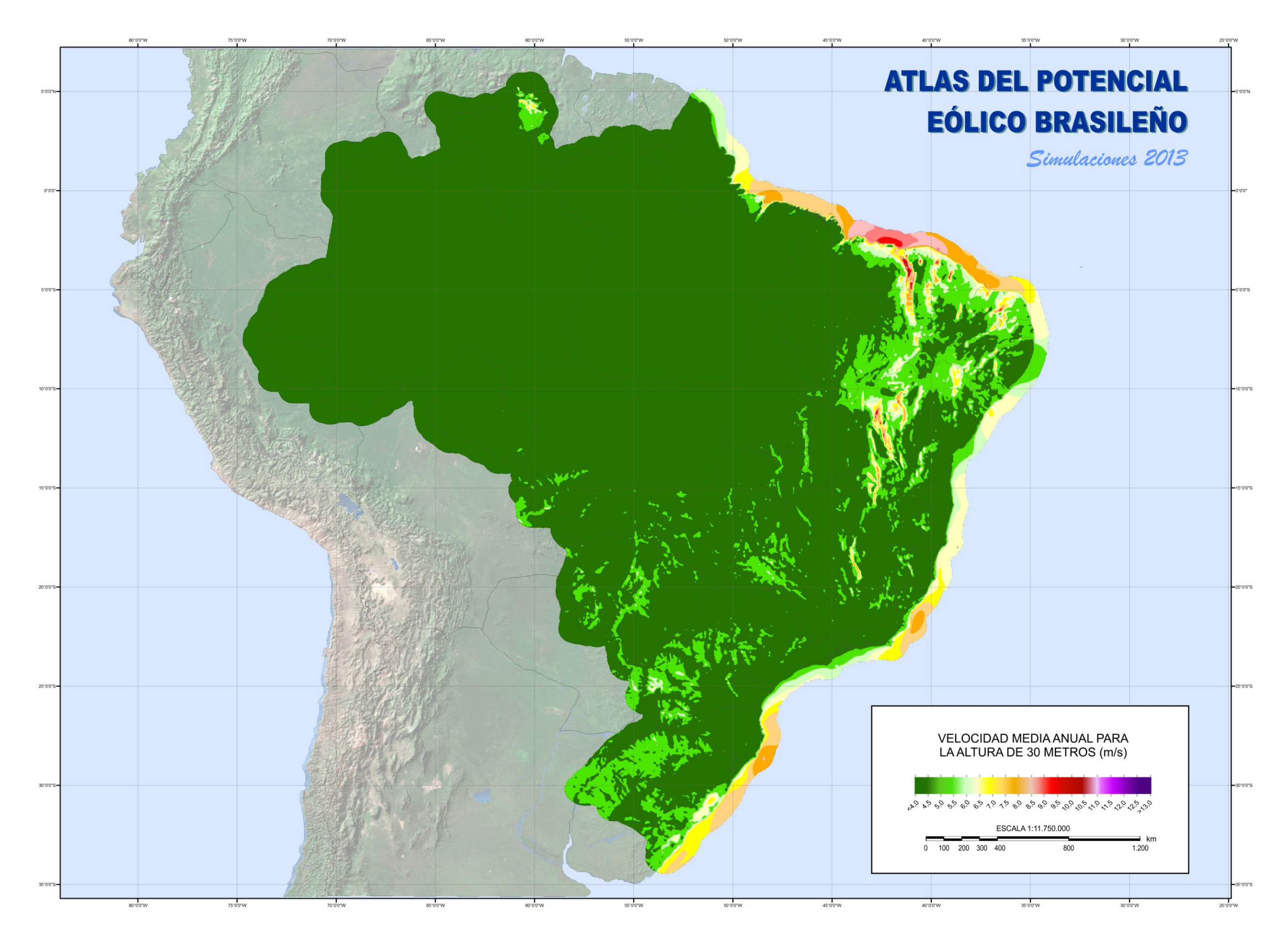

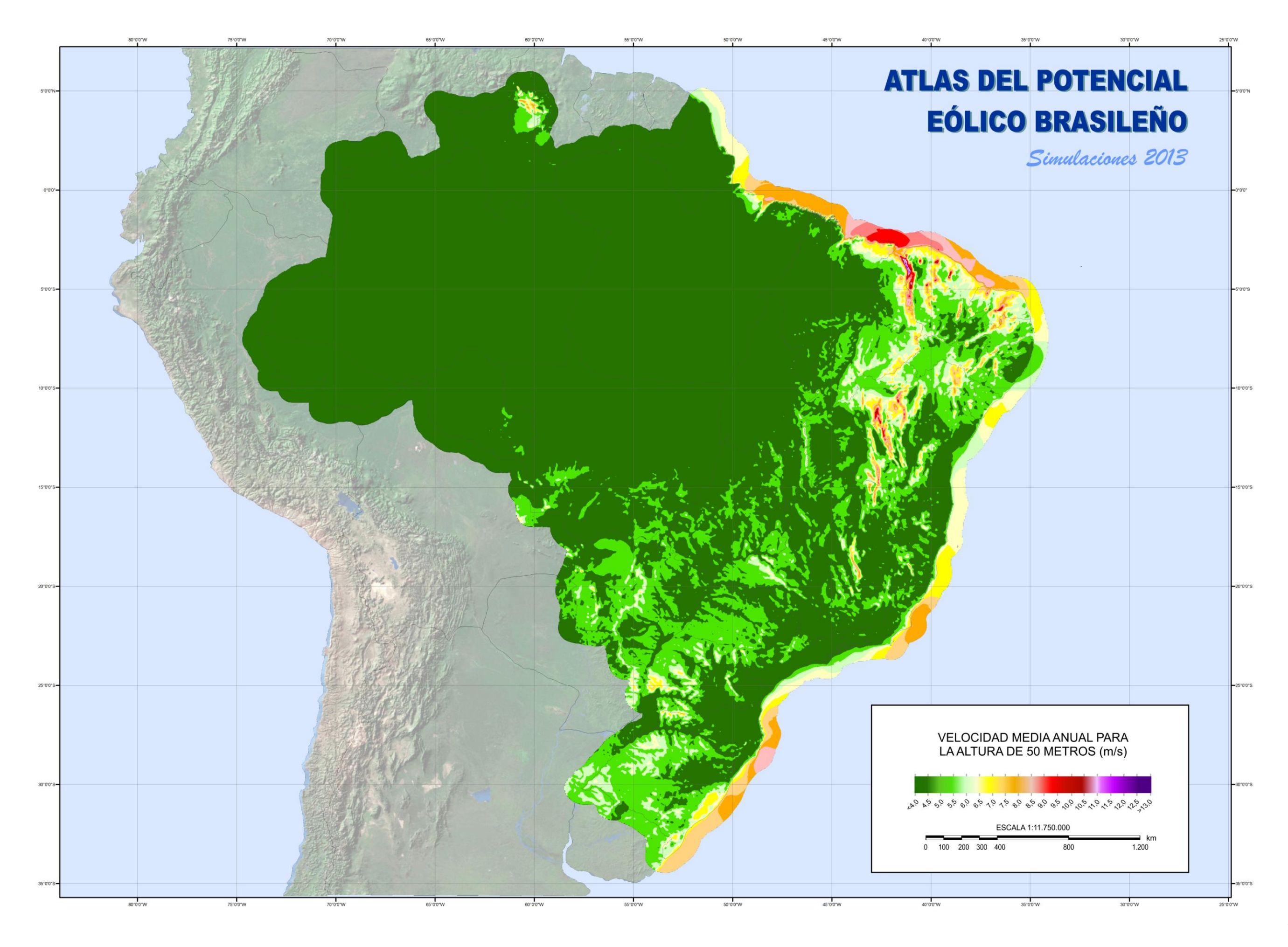

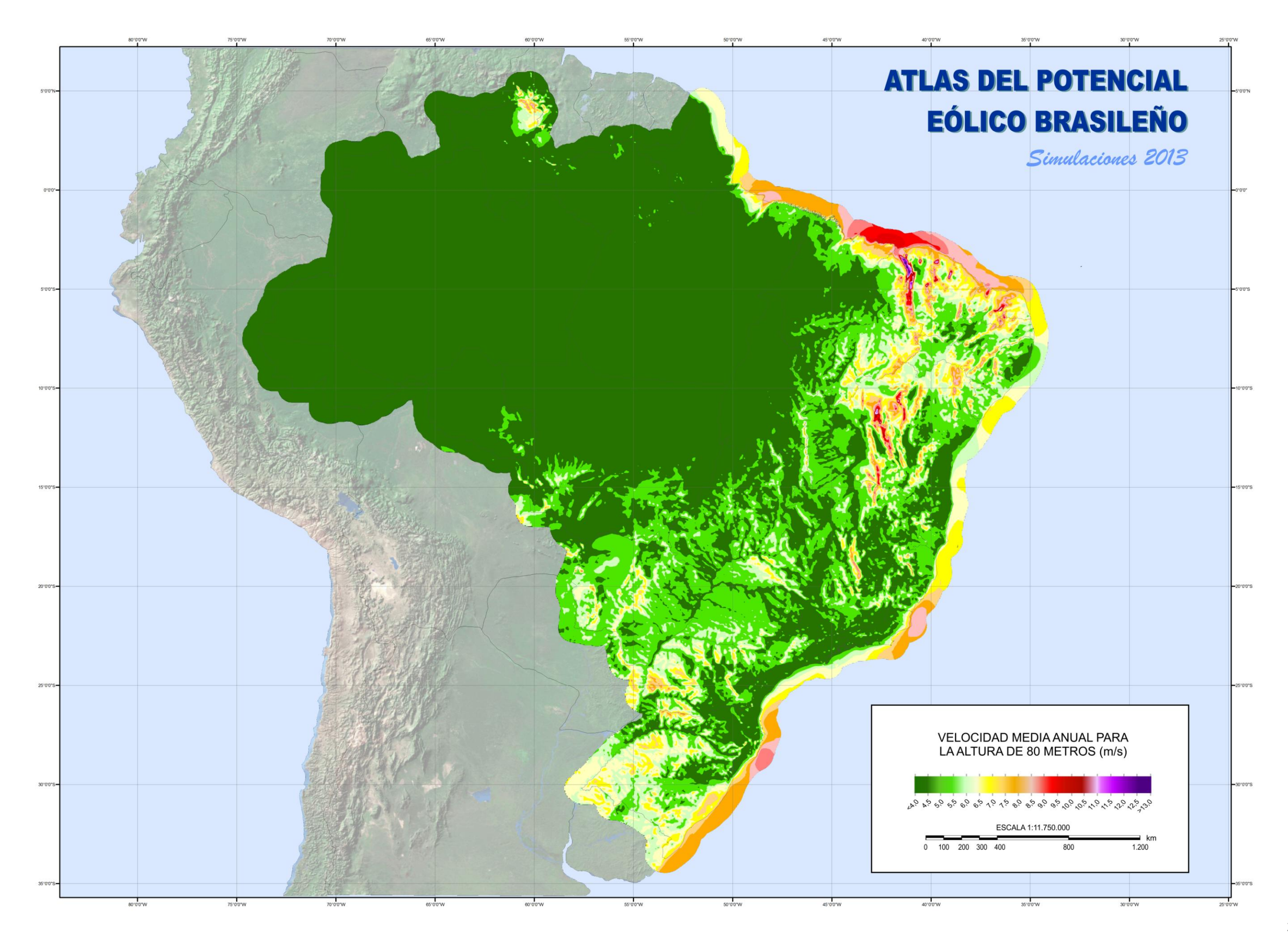

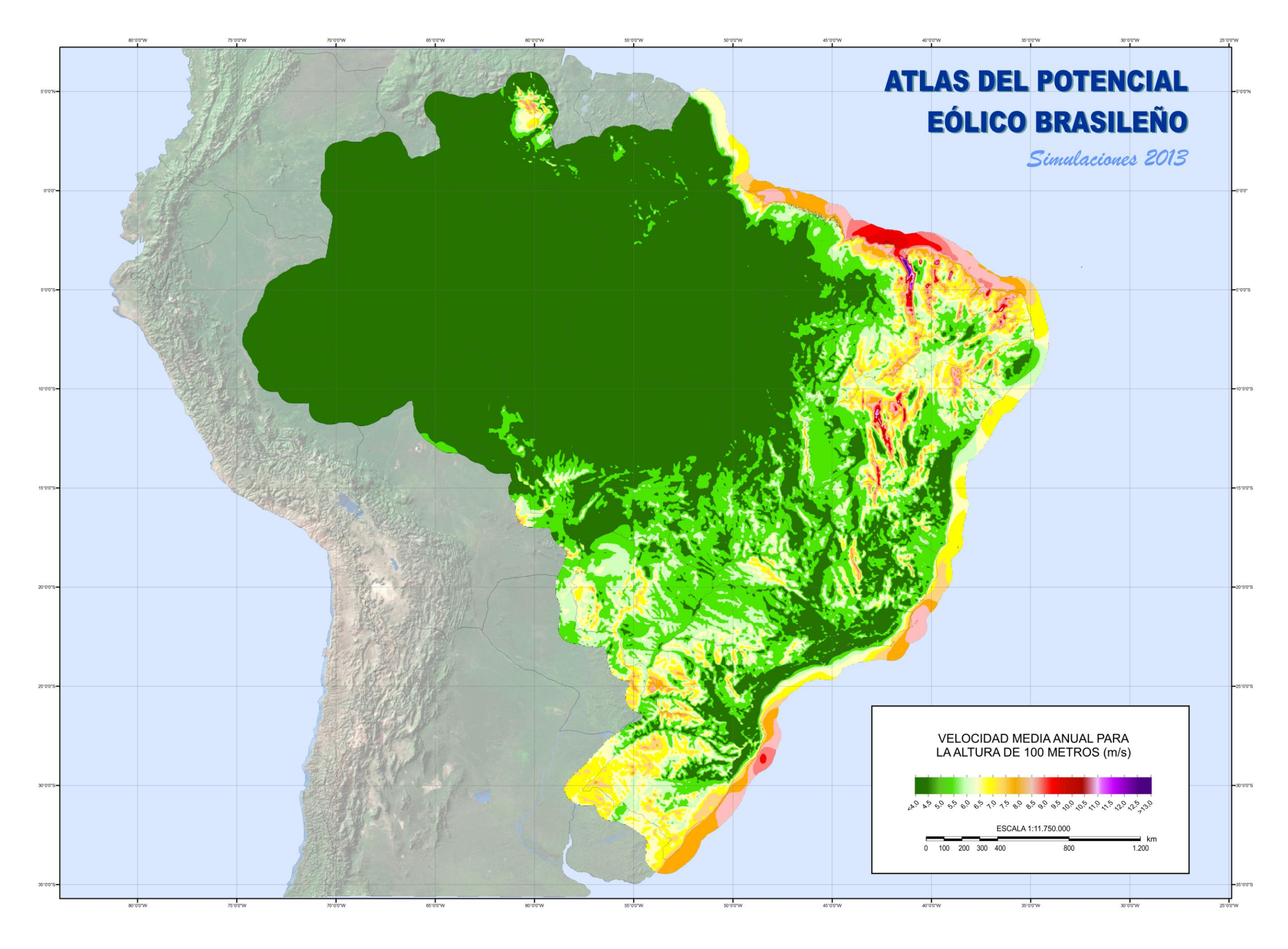

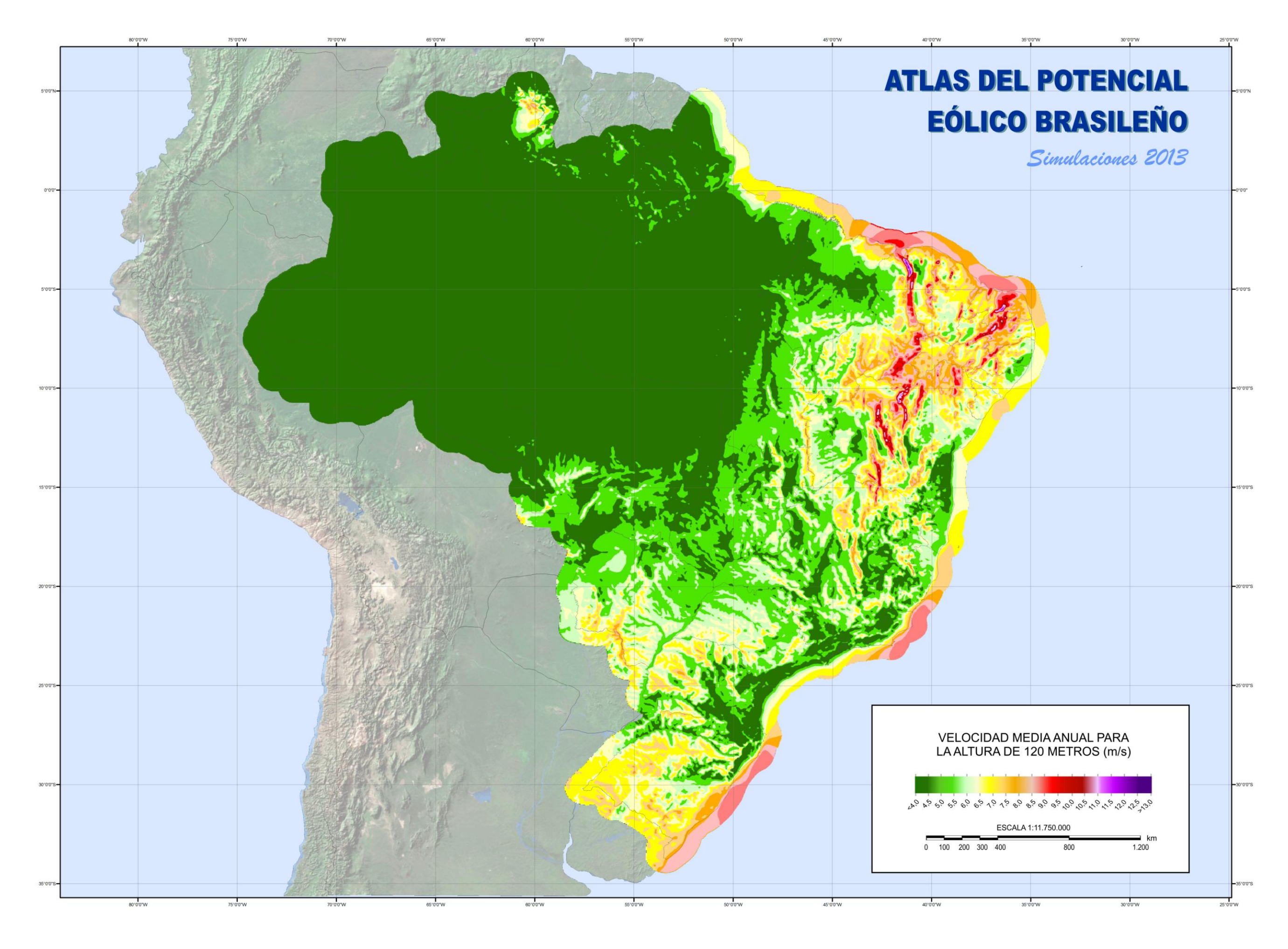

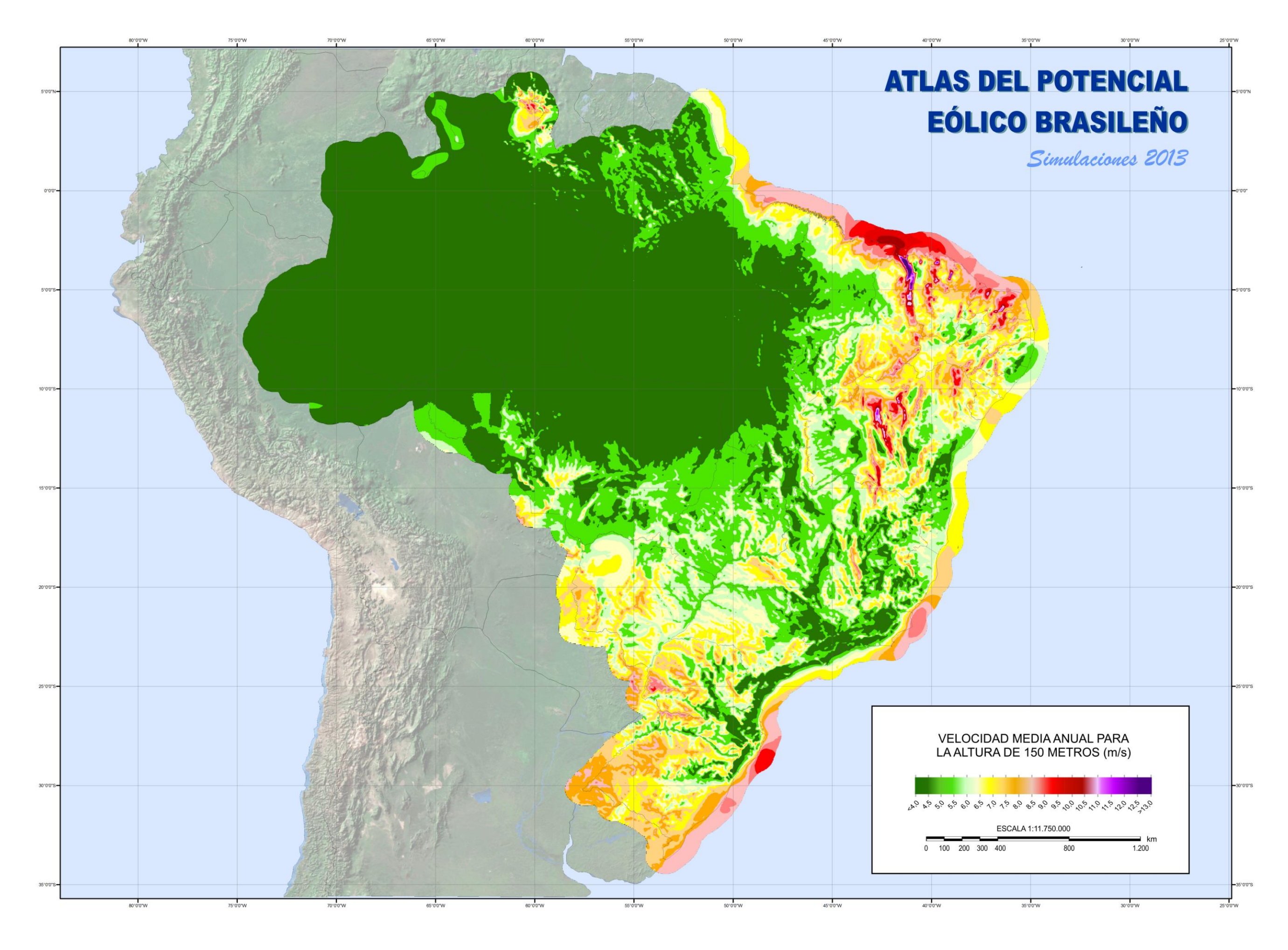

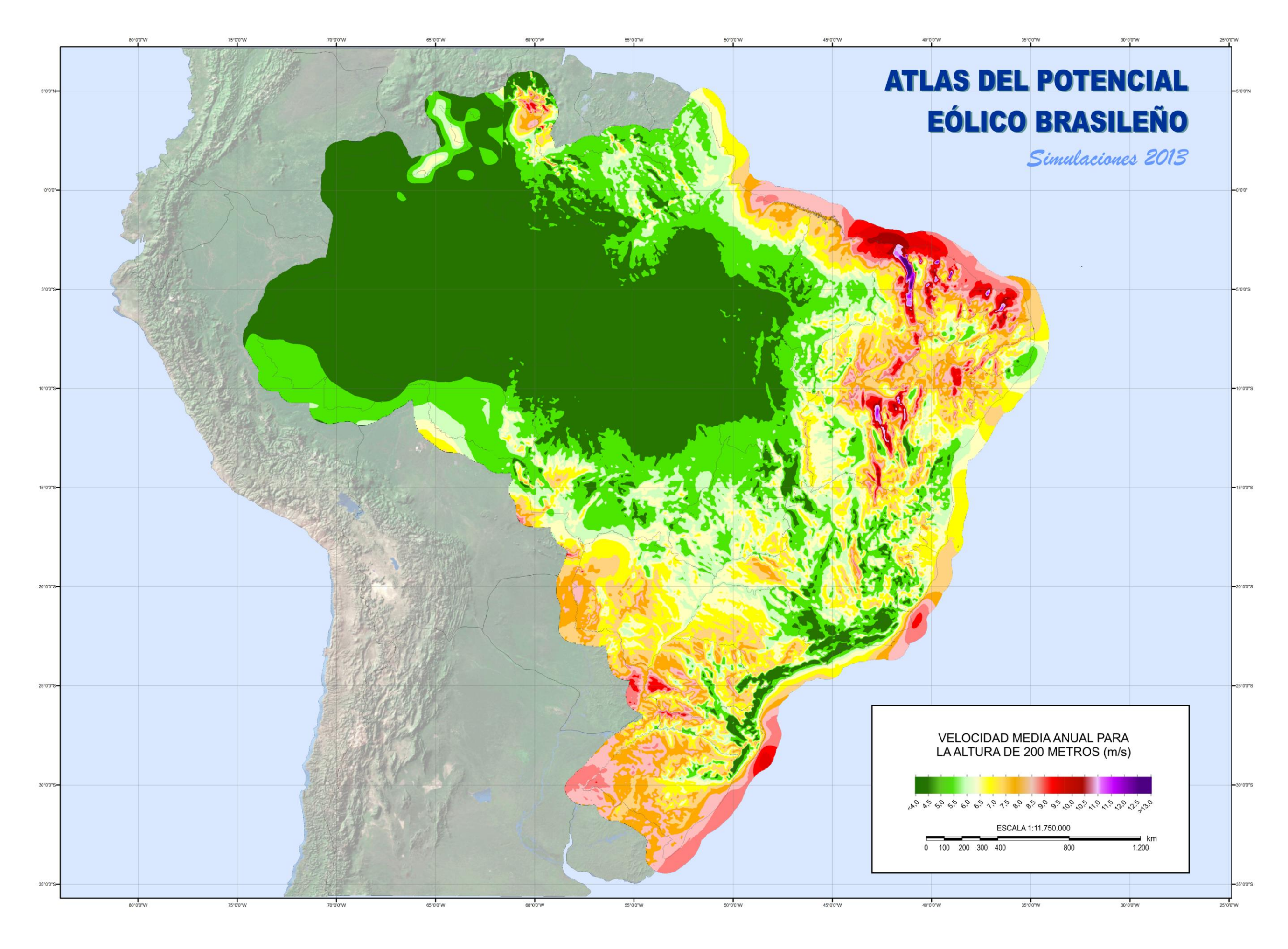

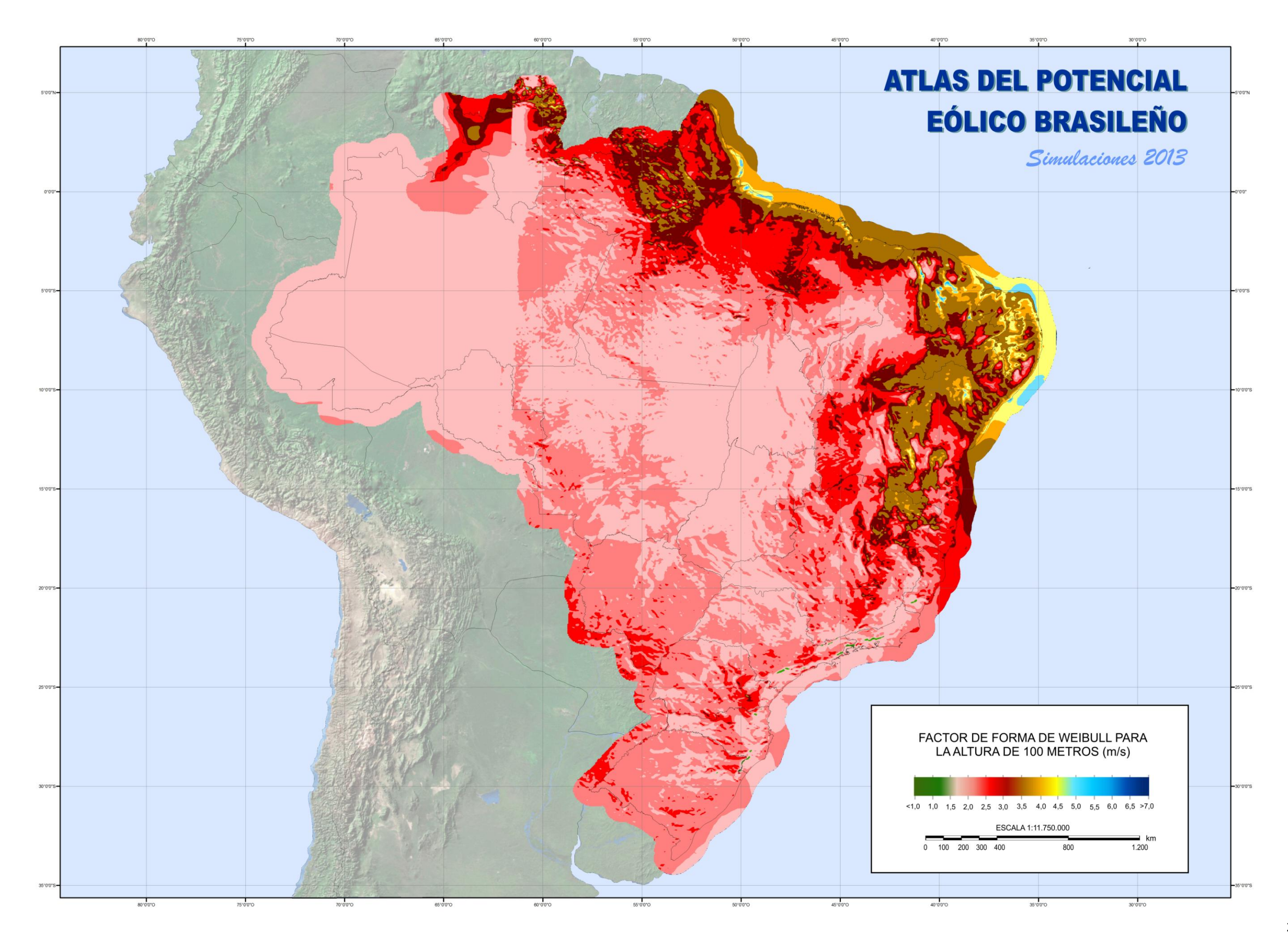

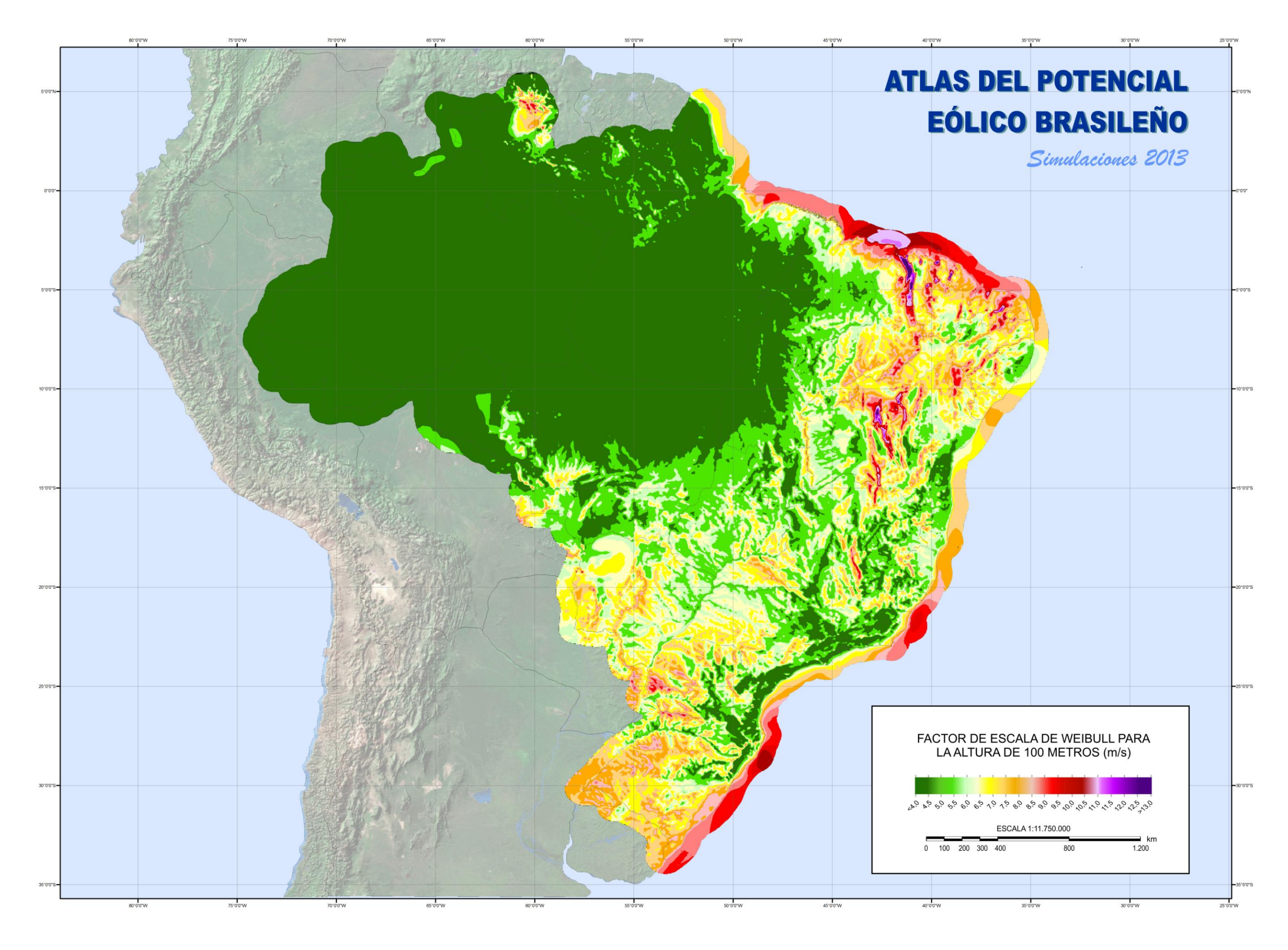

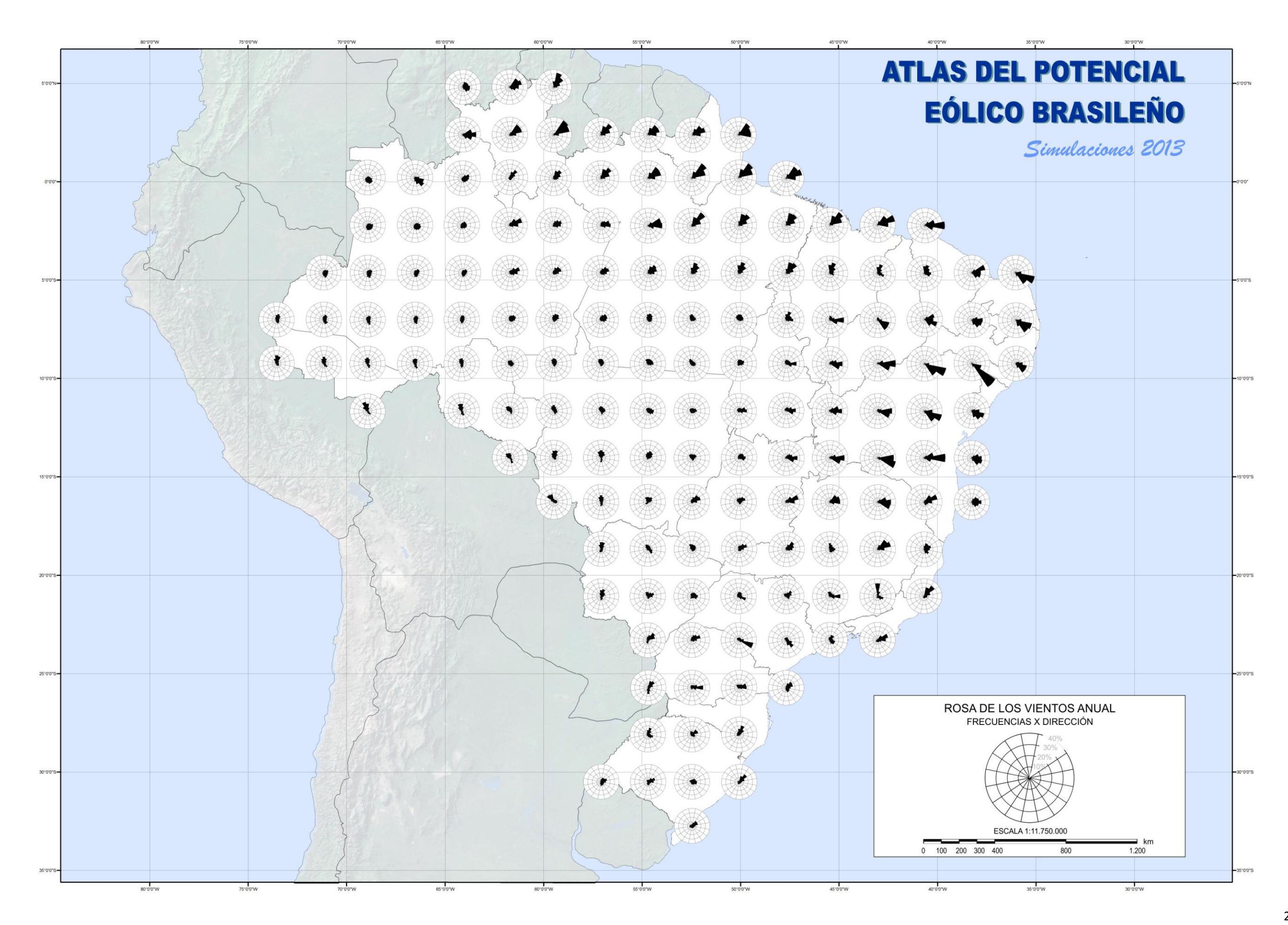

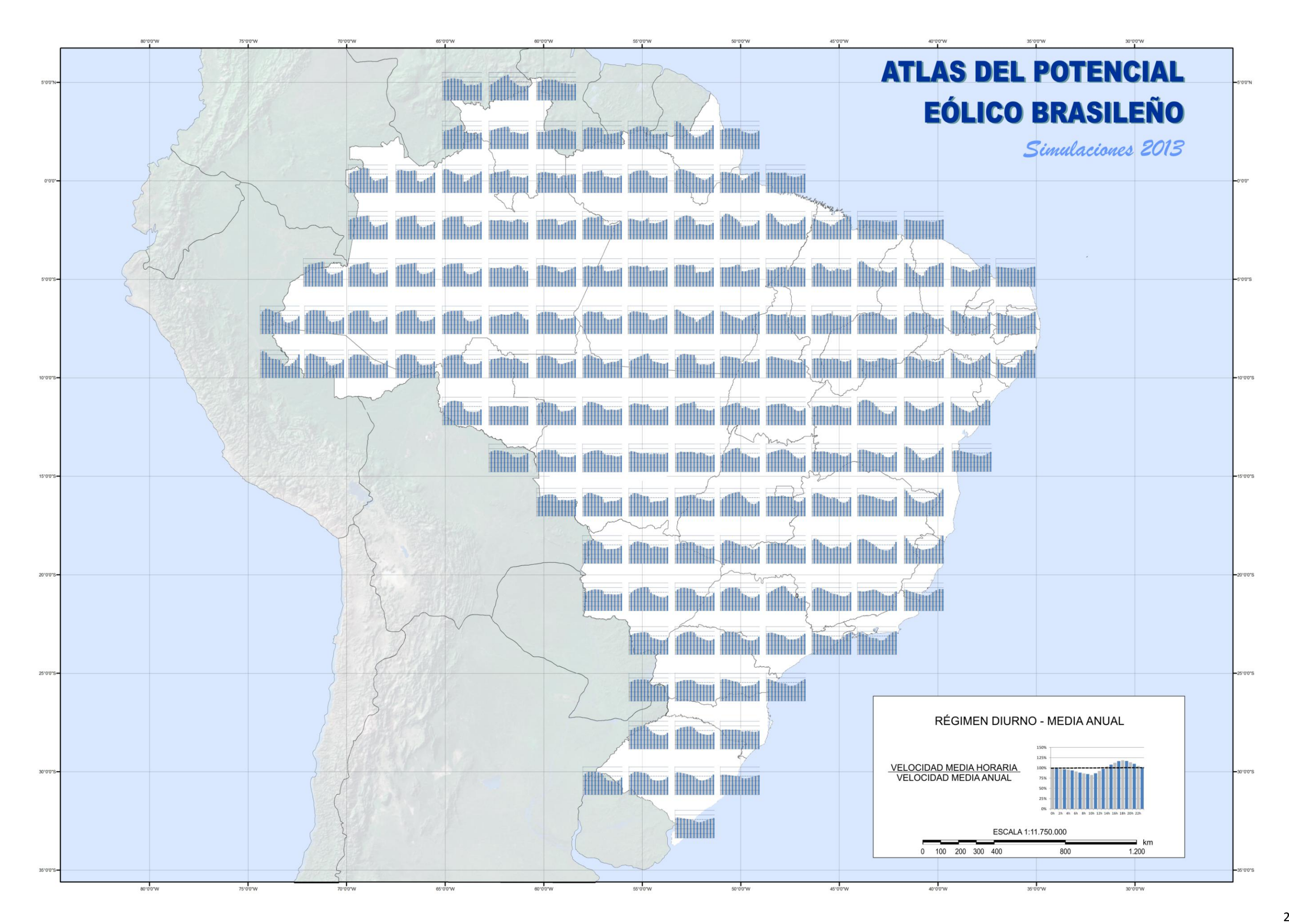

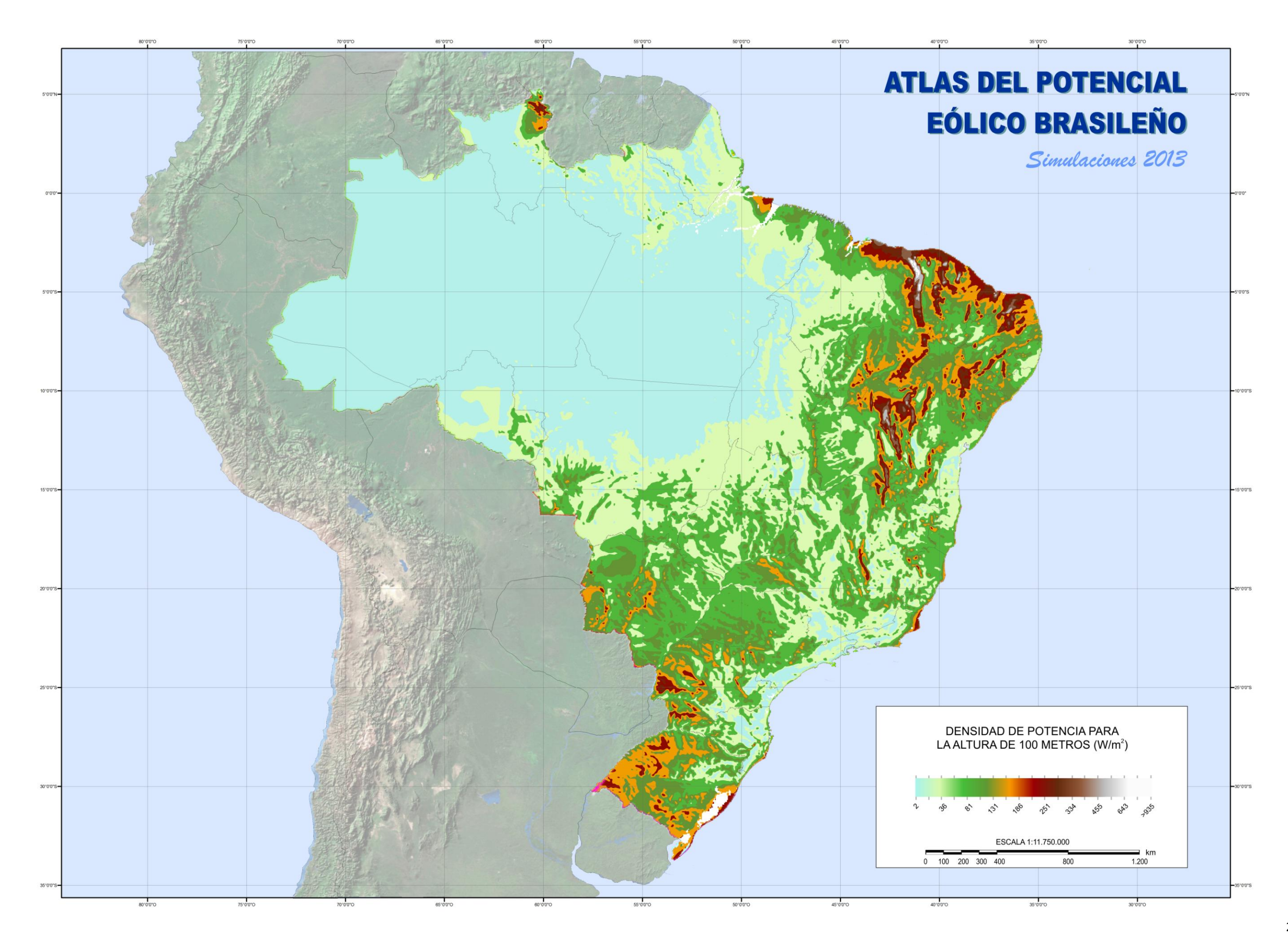

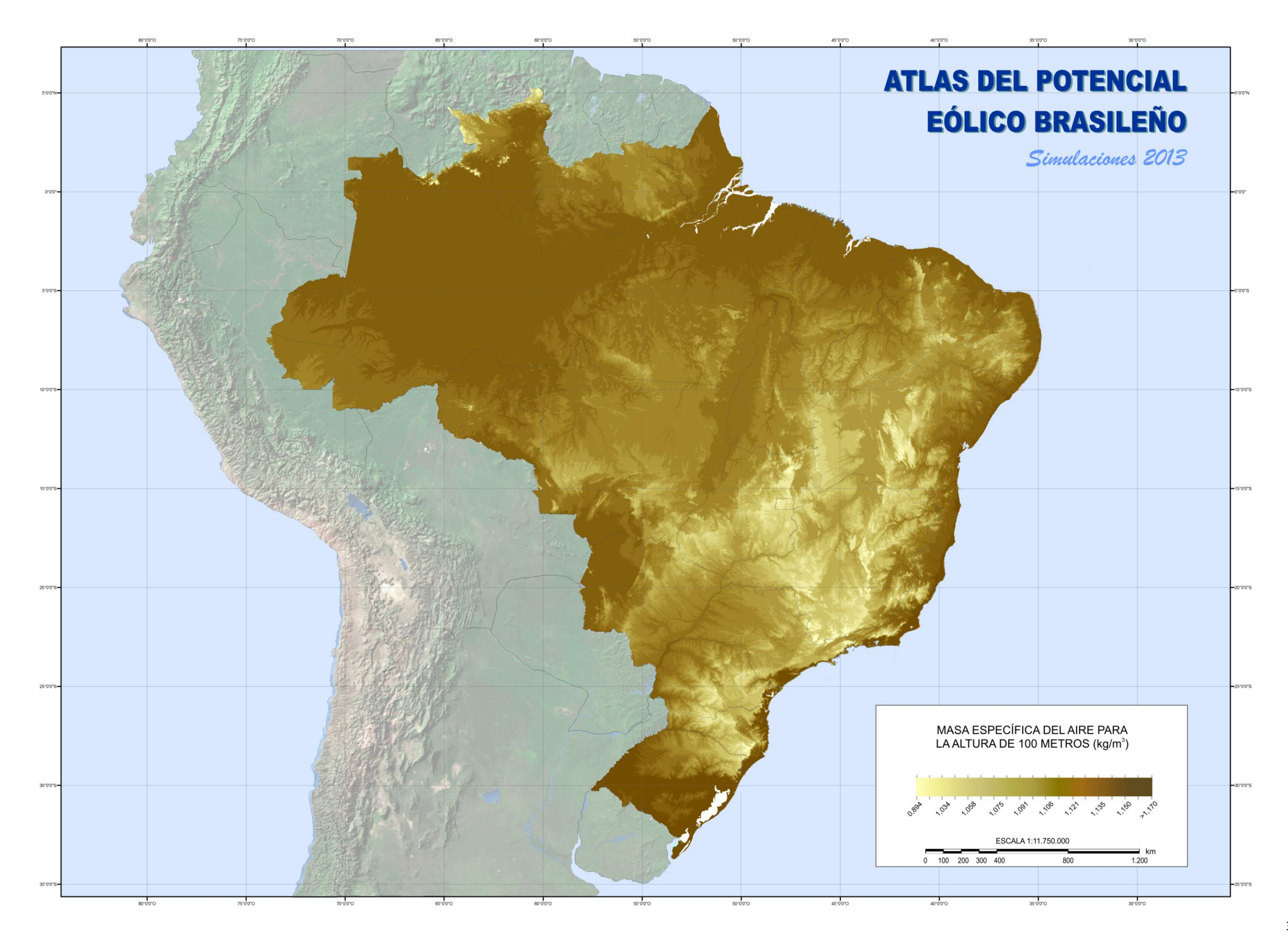

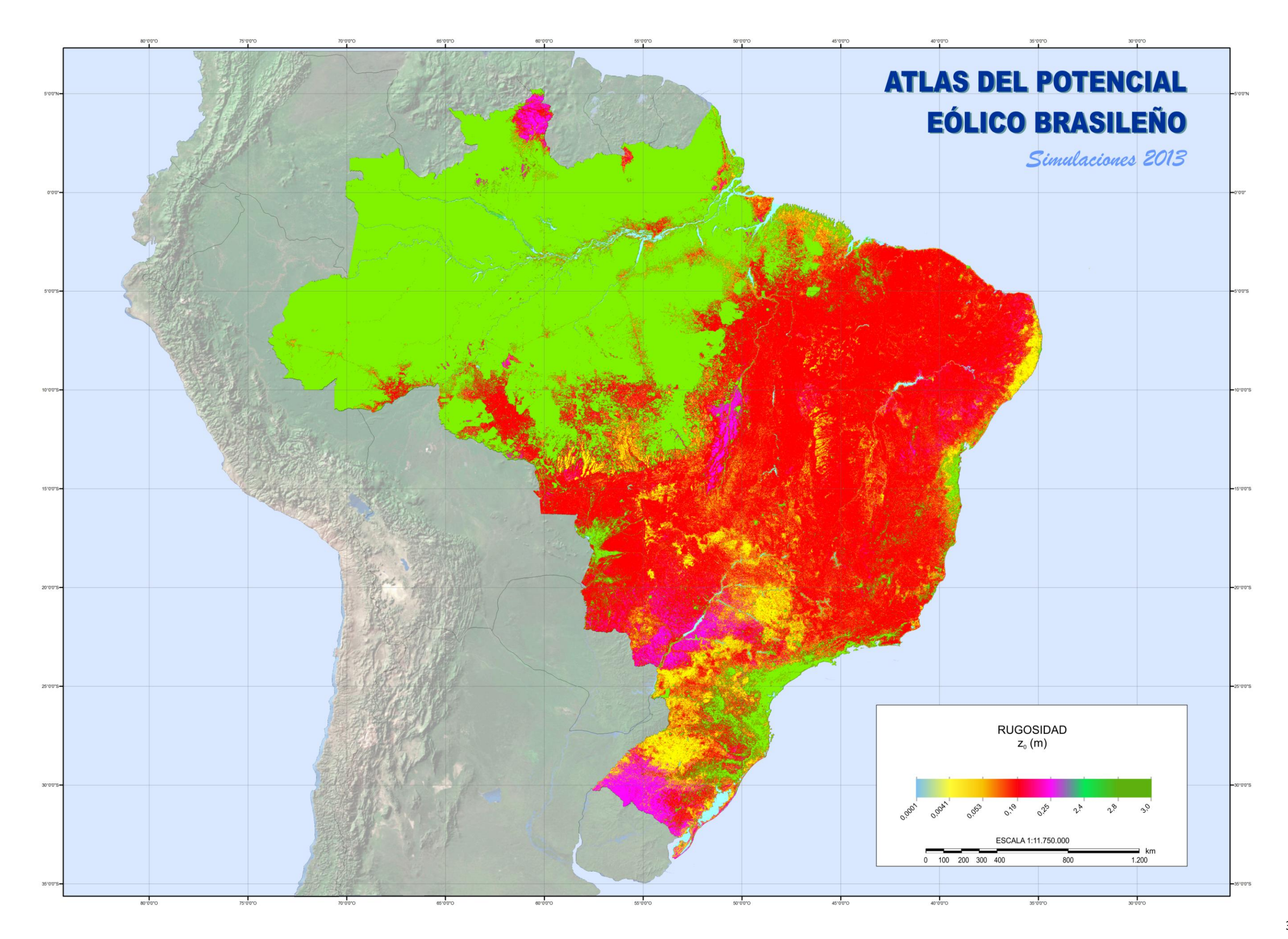

# <span id="page-31-0"></span>**4 Atlas** *Online*

Todas las informaciones de las simulaciones realizadas para el año 2013 están disponibles en la página web creada especialmente para su divulgación (**Erro! Fonte de referência não encontrada.**). A través del link [www.novoatlaseolico.cepel.br,](http://www.novoatlaseolico.cepel.br/) el internauta tendrá acceso a archivos *pdf* de toda publicación generada a lo largo del proyecto, incluyendo todos los mapas temáticos y archivos en formato *kml* que harán posible la visualización de las diversas informaciones en plataforma SIG.

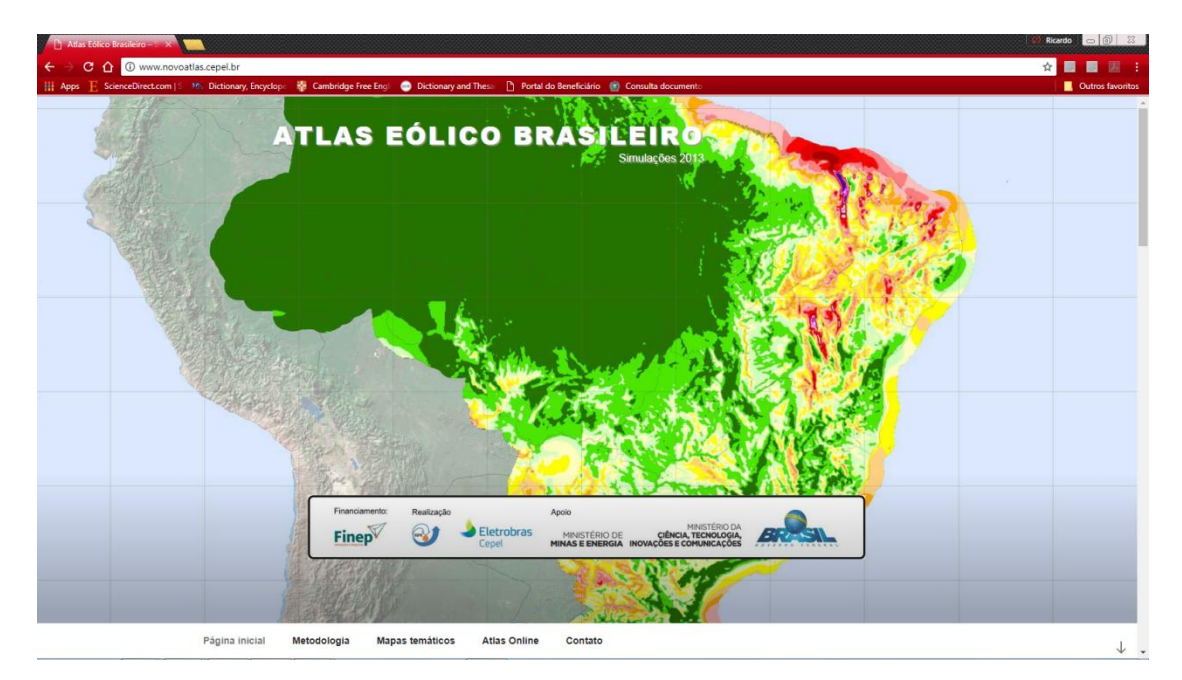

**Figura 6 - Visualización de la presentación, vía** *web***, del contenido de las simulaciones 2013 del nuevo Atlas del Potencial Eólico Brasileño**

<span id="page-31-1"></span>Adicionalmente a la descripción del proyecto, de la metodología y de la disponibilidad de los mapas temáticos, la página también ofrecerá la posibilidad de consulta *online* (**Erro! Fonte de referência não encontrada.**) de toda la base de datos generada durante las simulaciones realizadas para la elaboración de los mapas temáticos.

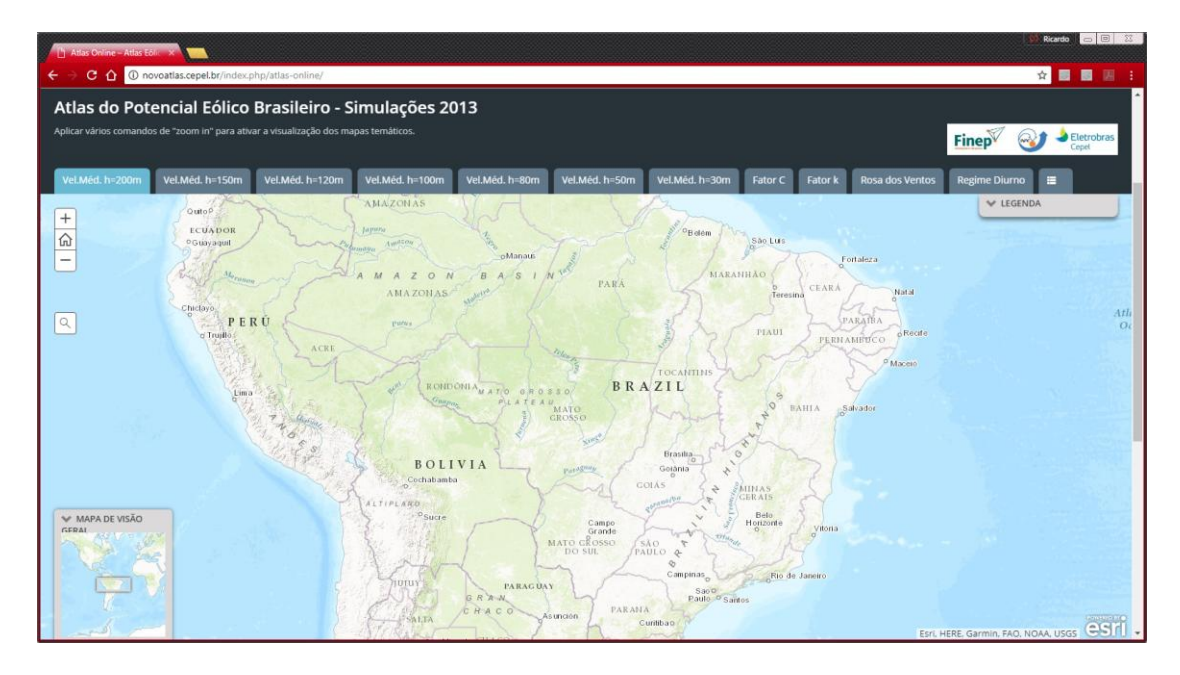

<span id="page-32-0"></span>La consulta *online* se inicia con un mapa en blanco donde el usuario deberá escoger una de las opciones de mapas para hacer la consulta. Es necesario hacer varias veces *zoom* en las áreas de interés para que los mapas y los subtítulos sean presentados. Al hacer *click* en cualquier polígono del mapa, la distribución de la información a lo largo del área seleccionada (velocidad media del viento o los factores de forma y escala de la distribución de Weibull) será presentada en una caja, indicando el tema del mapa escogido y las informaciones referentes al polígono seleccionado. Un ejemplo de disponibilidad de la información para las simulaciones realizadas para la altura de 200m es presentado en la **Erro! Fonte de referência não encontrada.**.

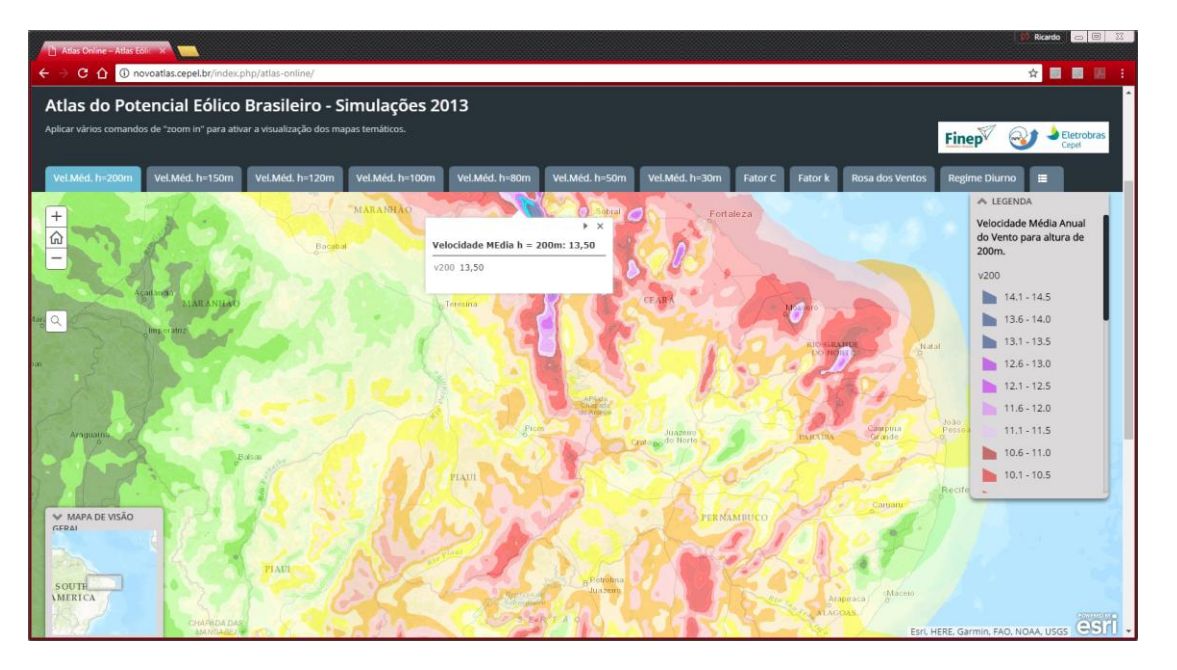

**Figura 8 - Ejemplo de presentación de la información en el ambiente de consulta** *online*

<span id="page-32-1"></span>También es posible consultar dos (botones 12, 13 y 14) o cuatro (botón 15) mapas temáticos simultáneamente. La consulta tabular de toda la información utilizada para elaborar los mapas temáticos también puede ser realizada. La **Erro! Fonte de referência não encontrada.** muestra la funcionalidad de cada una de las hojas.

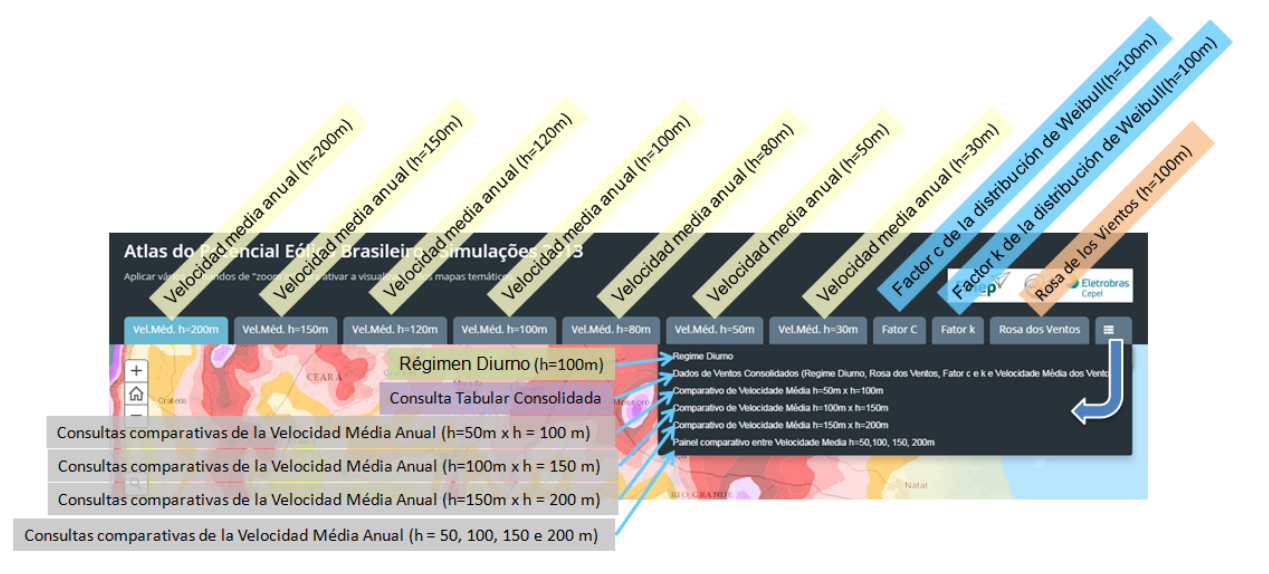

<span id="page-32-2"></span>**Figura 9 – Organización de los mapas temáticos, consultas comparativas y tabulares para visualización** *online*

A diferencia de las consultas *on-line* de velocidad media anual y de los factores de escala y de forma de Weibull que presentan polígonos representando la distribución de los valores para cada uno de los temas (incluyendo un subtítulo indicativo de los colores y sus valores), la consulta *online* de la rosa de los vientos y del régimen diurno presenta informaciones referentes a cada punto de célula (5 km x 5 km). Para que los puntos de la célula estén visibles, es importante que se hagan varios niveles de *zoom in* en el mapa. Las **Erro! Fonte de referência não encontrada.** y 11 muestran ejemplos de la visualización de los puntos de célula y de los datos tabulares de la rosa de los vientos (cada valor de los 16 sectores es expresado en %) y también del régimen diurno (valores expresados en m/s para cada hora del día en la altura de 100 m).

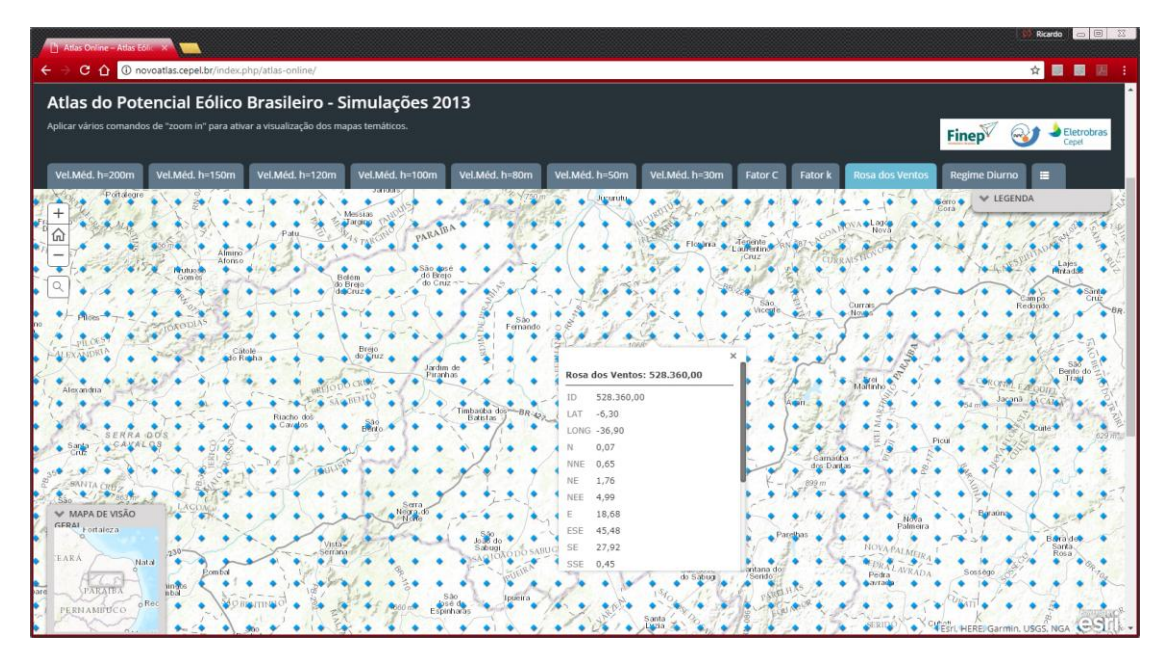

**Figura 10 - Ejemplo de puntos de célula y de la información tabular de la rosa de los vientos**

<span id="page-33-0"></span>

| <b>Autos Online - Atlas Editor St</b>                                                                                                    |                                                                                                    |                                                                                                    |                                                                                                    | $\Box$<br>Ricardo                                                                                                    |
|----------------------------------------------------------------------------------------------------|----------------------------------------------------------------------------------------------------|----------------------------------------------------------------------------------------------------|----------------------------------------------------------------------------------------------------|----------------------------------------------------------------------------------------------------|
| C Q @ novoatlas.cepel.br/index.php/atlas-online/                                                                                                    |                                                                                                    |                                                                                                    |                                                                                                    | $\blacksquare$<br>☆■                                                                                                    |
| Atlas do Potencial Eólico Brasileiro - Simulações 2013                                                                                                    |                                                                                                    |                                                                                                    |                                                                                                    |                                                                                                    |
| Aplicar vários comandos de "zoom in" para ativar a visualização dos mapas temáticos.                                                                                                    |                                                                                                    |                                                                                                    | Finep                                                                                                    | Eletrobras<br>$\omega$<br>Cepel                                                                                                    |
|                                                                                                    |                                                                                                    |                                                                                                    |                                                                                                    |                                                                                                    |
| Vel.Méd. h=200m<br>Vel.Méd. h=150m<br>Vel.Méd. h=120m<br>Vel.Méd. h=100m                                                                                                    | Vel.Méd. h=80m<br>Vel.Méd. h=50m                                                                                                    | Vel.Méd. h=30m<br>Fator C<br>Fator k                                                                                                    | <b>Rosa dos Ventos</b>                                                                                                    | Е<br><b>Regime Diurno</b>                                                                                                    |
| Portalegre<br>$^{+}$<br>Messias<br>arcting<br>PARAIBA<br>⋒<br>Almino<br>Afonso<br>São asé<br><b>Wurker</b><br>Belém<br>do Breje<br>Gom en<br>do Cruz -<br>di Cruz<br>$\sqrt{2}$<br>٠<br>٠<br>Brejo<br>do Gruz<br>Jardim de<br>Piranhas<br>œ<br>Alexandria<br>Riacho dol<br>$\frac{530}{100}$<br>Cargos<br>10. D<br>٠<br>w.<br>Serra<br>W MAPA DE VISÃO<br>Nexa di<br><b>GERAI</b><br>Fortaleza<br>Vista.<br>230<br>serrana<br><b>EARA</b><br>Matal<br>٠<br>iin yos<br>n b al<br>PARAIB.<br>$_0$ Rec<br>Losé de<br>٠<br>PERNAMITÚCO<br>Bu f | <b>Jugarute</b><br>Regime Diruno: -6,34<br>$lat -6.34$<br>long -37,28<br>00h 9,48<br>01h 9,40<br>02h 9,07<br>03h 8,69<br>04h 8,32<br>05h 7,97<br>06h 7,62<br>07h 7,30<br>08h 7,04<br>$h = 0$<br>Sabugi<br><b>SDO SABUCE</b><br>Varzea<br>Iposita | Tegente<br>Flo<br>Cruz<br>es.<br>Cruzeta<br>São<br>José do<br>٠<br>Jardin-d<br>BranB<br>Santana dos<br>Sãol.losé<br>Serido<br>do Sabuca<br>Santa<br><b>META</b> | <b>Merro</b><br>Cora<br>Curross<br>$-24$ co.m.<br>at attintion<br>٠<br>Gamadba<br>dos Dantas<br>٠<br>Nova<br>Palmeira<br><b>NOVA PALMEL</b><br><b>RETAIL</b><br>WRADA<br>Pedra<br><b>Barrato</b> | A LEGENDA<br><b>Regime Diruno</b><br><b>Sant</b><br>am po<br>Cruiz<br>Redondo<br>Bento do<br>B. Traiden<br>Sonta.<br>Rosa<br>Sossego<br><b>ESrl HERE Garmin, USGS, NGA</b><br><b>America</b> |

<span id="page-33-1"></span>**Figura 11 - Ejemplo de puntos de célula y de la información tabular del régimen diurno**

Las consultas comparativas permiten tener acceso a de dos a cuatro mapas temáticos de velocidad media anual para las alturas de 50 m, 100m, 150m y 200m. Como fue presentado en la **Erro! Fonte de referência não encontrada.**, el área de consulta es dividida en dos regiones, siendo que el área de la izquierda presenta los valores de la velocidad en la altura menor y la de la derecha los valores referentes a la mayor altura. Al mover la barra central es posible observar la variación de la velocidad media anual en alturas diferentes. Al hacer click en cualquier polígono, en cualquiera de las áreas, será presentado el valor de la velocidad media anual distribuido a lo largo del área seleccionada y la altura de referencia. También es posible realizar consulta simultánea de la velocidad media anual para cuatro alturas diferentes, como fue mostrado en la **Erro! Fonte de referência não encontrada.**.

Con el fin de facilitar el acceso a todo el conjunto de datos simulados para el año 2013, la consulta tabular consolidada disponible al presionar el botón 16 proporciona, para cada punto de célula, todas las informaciones de la base de datos como se muestra en la **Erro! Fonte de referência não encontrada.**. Las informaciones disponibles, además de las coordenadas geográficas del punto de célula, son:

- Rosa de los Vientos [%]
- Régimen Diurno [m/s]
- Factor k de la distribución de Weibull para la altura de 100m
- Factor c de la distribución de Weibull para la altura de 100m [m/s]
- Velocidad media anual para la altura de 30m [m/s]
- Velocidad media anual para la altura de 50m [m/s]
- Velocidad media anual para la altura de 80m [m/s]
- Velocidad media anual para la altura de 100m [m/s]
- Velocidad media anual para la altura de 120m [m/s]
- Velocidad media anual para la altura de 150m [m/s]
- Velocidad media anual para la altura de 200m [m/s]

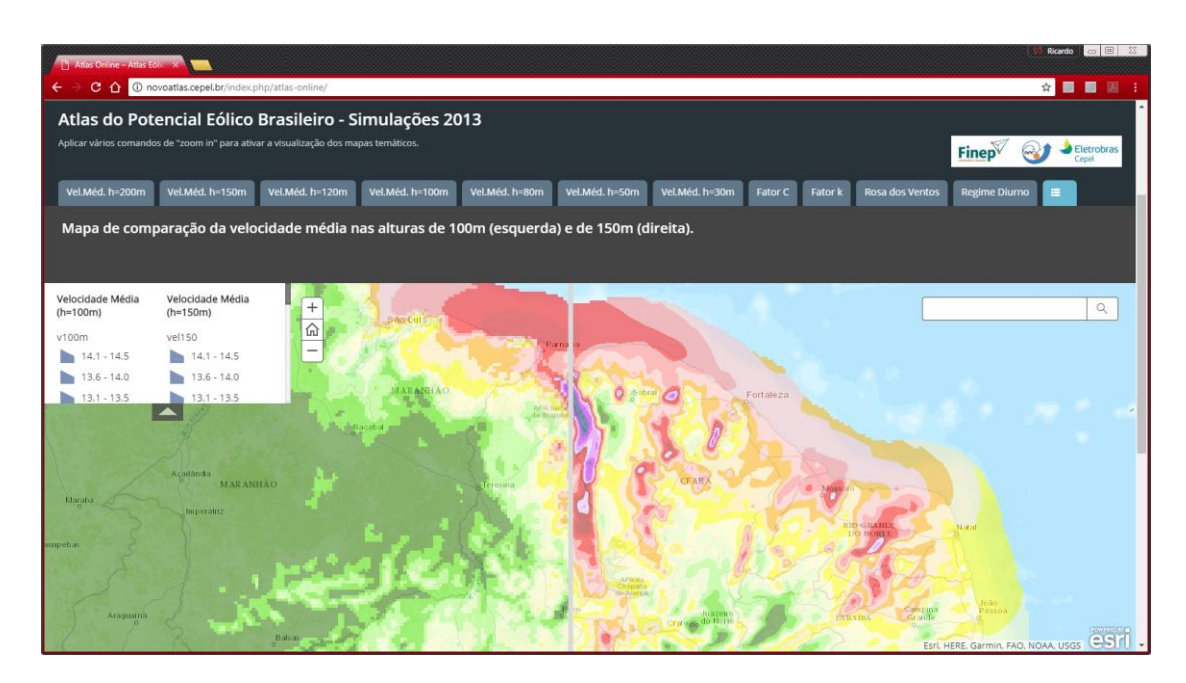

<span id="page-34-0"></span>**Figura 12 - Consulta comparativa entre mapas temáticos de velocidad media anual en dos alturas distintas**

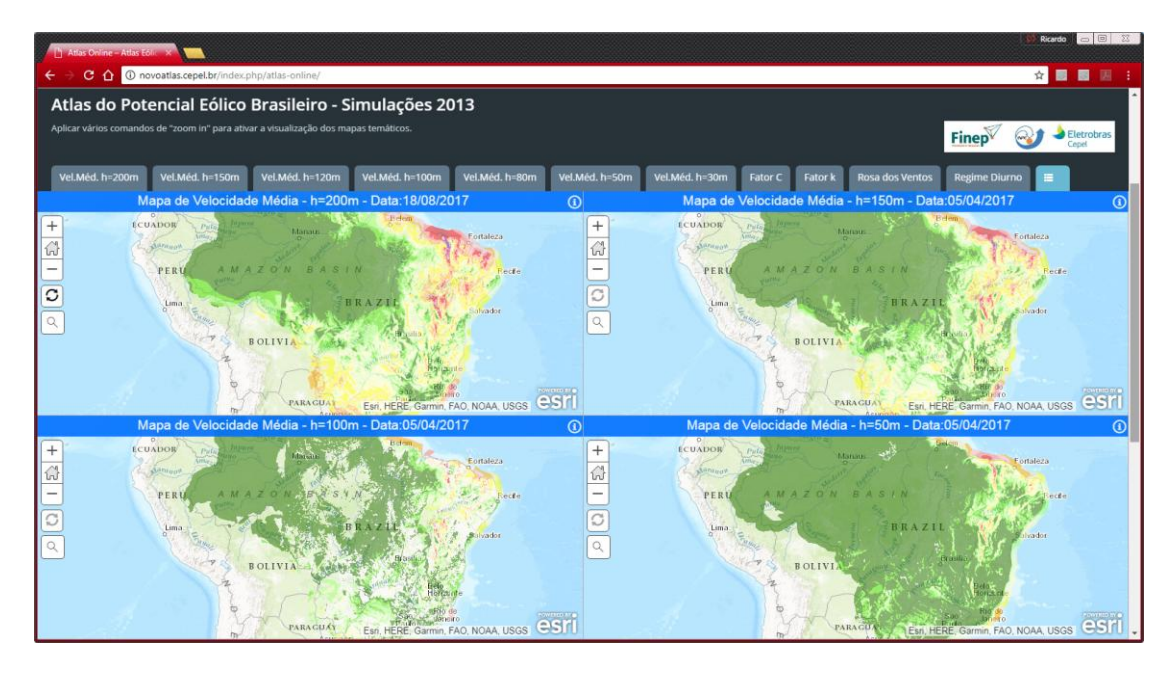

**Figura 13 - Consulta comparativa entre mapas temáticos de velocidad media anual en cuatro alturas distintas**

<span id="page-35-1"></span><span id="page-35-0"></span>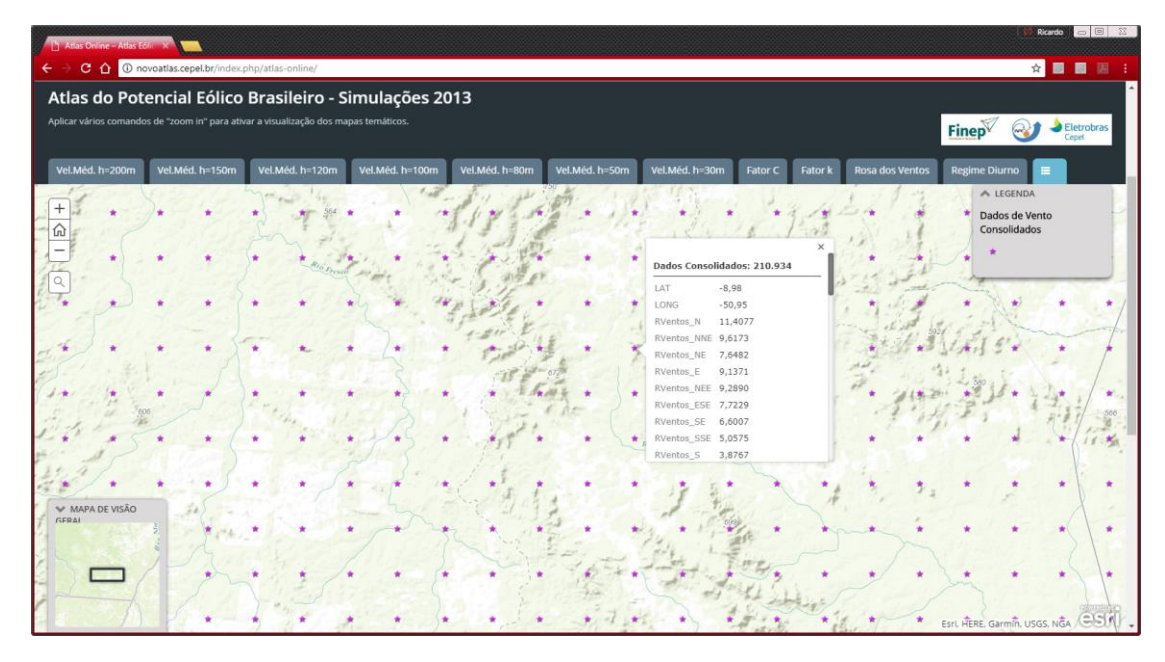

**Figura 14 - Consulta tabular de todas las informaciones de los mapas temáticos**

# <span id="page-36-0"></span>**5 Referencias Bibliográficas**

AVILA, A. M. H.; CARDOSO, A. O.; PINTO, H. S., 2009. **Aplicação da correção estatística na previsão de tempo estendida, para três localidades da Região Sul**. In: XVI CBA, 2009, Belo Horizonte. XVI CBA, 2009.

CESS R.D., M.H. ZHANG, P. MINNIS, L. CORSETTI, (1995). **Absorption of Solar Radiation by Clouds: Observations versus Models**, Science, 267. 27 January.

FREITAS, S. R. et al. 2016. **Brazilian developments on the Regional Atmospheric Modeling System BRAMS version 5.2 Description of the Model Input Namelist Parameters.** Disponível na internet no link [ftp://ftp.cptec.inpe.br/brams/BRAMS5.2/documentation/namelist-BRAMS-5.2-feb2016.pdf.](ftp://ftp.cptec.inpe.br/brams/BRAMS5.2/documentation/namelist-BRAMS-5.2-feb2016.pdf)

FREITAS, S. R. et al., 2017.**The Brazilian developments on the Regional Atmospheric Modeling System (BRAMS 5.2): an integrated environmental model tuned for tropical areas.** Geoscientific Model Development, v. 10, p. 189-222, 2017.

INMET, 2017. Normais Climatológicas do Brasil 1961-1990. Arquivo disponível na internet pelo link [http://www.inmet.gov.br/portal/index.php?r=clima/normaisClimatologicas.](http://www.inmet.gov.br/portal/index.php?r=clima/normaisClimatologicas)

KARL T.R., TARPLEY J.D., QUAYLE R.G., DIAZ H.F., ROBLNSON D.A., BRADLEY R.S., 1989. **The recent climate record. what it can and cannot tell us**, Rev Geophys 27:405-430.

MOREIRA, D. S., et al., 2013. **Coupling between the JULES land-surface scheme and the CCATT-BRAMS atmospheric chemistry model (JULES-CCATT-BRAMS1.0): applications to numerical weather forecasting and the CO2 budget in South America**. Geoscientific Model Development, v. 6, p. 1243-1259, 2013.

MÓSER, W. and E. RASCHKE (1983), **Mapping of Global Radiation and of Cloudiness from METEOSAT Image Data**, Meteor. Rundsch., 36, 3341.

NEIVA, A.C.B., RAMOS, D.A., GUEDES, V.G., WALTER, A., e MELO, S.R.F.C., 2016. **Estudo Comparativo Teórico e Experimental da Variabilidade de Dados de Velocidade de Vento em Estações Anemométricas.** Brazil Windpower 2016 Conference and Exibition – 30/08/2016.

Operador Nacional do Sistema Elétrico – NOS, 2013. **Aprimoramento da Metodologia de Remoção de Viés da Previsão de Precipitação – Aplicação nas Bacias do Alto Rio Paranaíba e do Baixo Rio Grande**. Nota técnica do Operador Nacional do Sistema Elétrico, 2013.

PIELKE, R. A.; COTTON, W. R.; WALKO, R. L., et al., 1992. **A comprehensive meteorological modeling system - RAMS**. Meteorol. Atmos. Phys., v. 49, pp. 69-91, 1992.

SILVA, M.C.L.; MENDONÇA, A.M.; BONATTI, J.P., 2008. **Determinação das previsões de temperaturas mínimas e máximas a partir do histórico das previsões de tempo por conjunto do CPTEC.** Revista Brasileira de Meteorologia, v. 23, p. 431-449, 2008.

# <span id="page-37-0"></span>**Anexo I – Evaluación estadística de los resultados obtenidos a partir del campo de ajuste**

A lo largo del desarrollo de la fase de comparación entre datos medidos y observados, varias versiones de campos de ajuste (o mapas de ajustes) fueron obtenidas. Para que hubiese una comparación cuantitativa de las diversas versiones, se adoptó el uso de herramientas estadísticas que mostraron una evolución de la taza de acierto de los resultados del modelo Brams, cuando comparados a datos medidos. Las herramientas estadísticas utilizadas son presentadas en la Tabla 1.

| Descripción                            | Fórmula                                                                                                    |
|----------------------------------------|----------------------------------------------------------------------------------------------------|
| Error medio                            | $\overline{\epsilon} = \frac{\sum_{i=1}^{n} (P_i - O_i)}{\overline{\epsilon}}$<br>Donde:<br>$P_i$ es el valor previsto;<br>$O_i$ el valor observado y<br>n es el número total de observaciones. |
| Desvío estándar del error              | $\sigma = \sqrt{\frac{\sum_{i=1}^{n}(\varepsilon_i - \overline{\varepsilon})^2}{(n-1)}}$<br>Donde:<br>$\varepsilon_i = P_i - O_i$<br>$\bar{\epsilon}$ = error medio                             |
| Error absoluto medio (MAE)             | $MAE = \frac{\sum_{i=1}^{n}  P_i - O_i }{n}$                                                                                                    |
| Raíz del error medio cuadrático (RMSE) | $RMSE = \sqrt{\frac{\sum_{i=1}^{n} (P_i - O_i)}{n}}$                                                                                                    |

Tabla 1 – Herramientas estadísticas utilizadas en el estudio

La visualización de los resultados se realiza a través de un histograma de distribución del error y también por un gráfico del tipo *xy*, teniendo en la abscisa el valor previsto por el modelo y en la ordenada el valor observado. A través de los resultados obtenidos también es presentada la mejor recta obtenida por el método de los mínimos cuadrados, que busca correlacionar los puntos observados y medidos. La ecuación de esta recta y el coeficiente de  $correlation (R<sup>2</sup>)$  también son presentados en el gráfico.

Para cada versión obtenida de campo de ajuste, fueron realizados estudios estadísticos que evaluaron el histograma del error, la distribución en el gráfico *xy* (incluyendo la correlación entre datos observados y previstos), el error medio, el desvío estándar del error, el MAE, y el RMSE, siendo, este último, considerado el parámetro más rigoroso por aplicar mayor peso a los errores de mayor magnitud (CHAI, 2014; SAVAGE et al., 2013; MCKEEN, 2005).

La primera evaluación consistió en la comparación de los resultados del modelo Brams con la climatología del Inmet. El valor de la raíz del error medio cuadrático (RMSE) fue de aproximadamente 1,6 m/s. La reducción del valor del RMSE a lo largo de varias versiones puede ser observada en la Figura 1. El mejor valor encontrado para el RMSE fue obtenido durante la sexta versión del campo de ajustes, presentando una MAE de 0,44 m/s y un RMSE de 0,57 m/s.

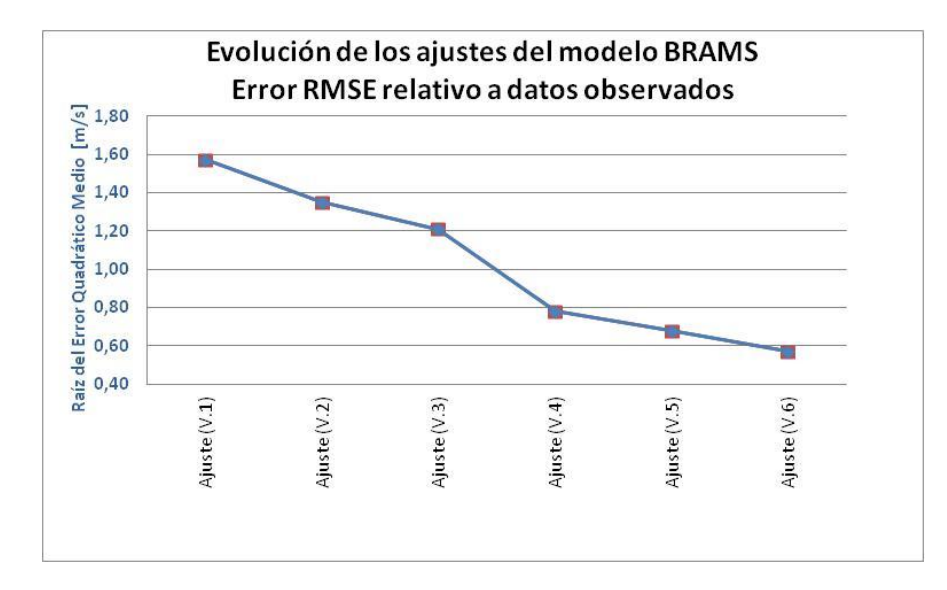

Figura 1 – Reducción del error RMSE observada con progresión de los ajustes del modelo

La última etapa de ajuste (versión 6) analizó valores de velocidades medias anuales previstas por el modelo y observadas en una base de datos compuesta de 138 estaciones, de las cuales fue utilizado un conjunto de 84 estaciones METAR y 29 estaciones anemométricas para ajuste y un segundo conjunto de 15 estaciones METAR y 10 estaciones anemométricas para el control de calidad del resultado del ajuste sobre el modelo. Las figuras 2 y 3 muestran el esparcimiento y el histograma del error entre valores previstos y observados del conjunto de datos separado para ajuste.

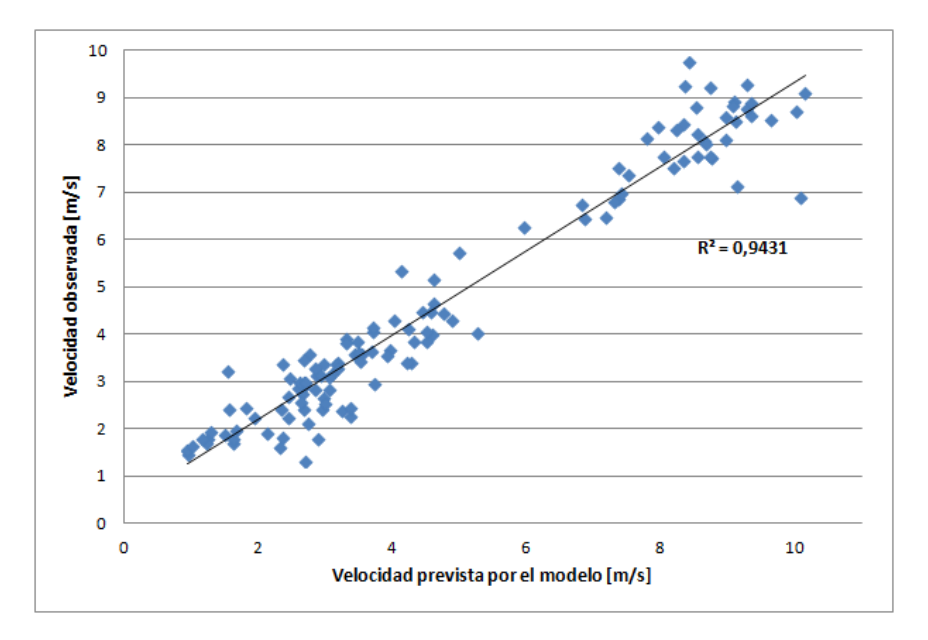

Figura 2 – Dispersión de los datos para realización de la versión 6 del ajuste de los datos del modelo Brams

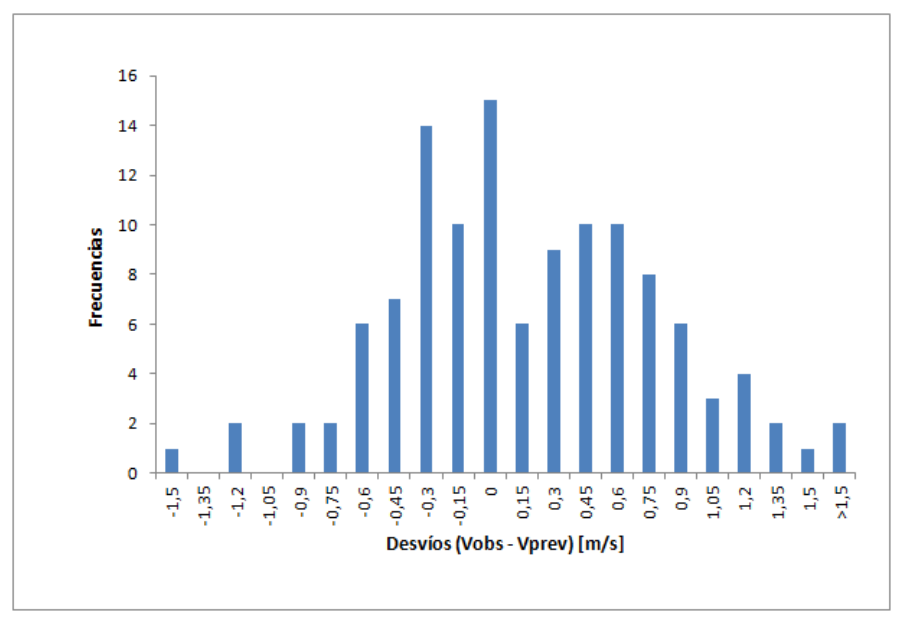

Figura 3 – Histograma de la distribución del error (*Previsto – Observado*) para los datos del ajuste V6

Las figuras 4 y 5 muestran el esparcimiento y el histograma del error entre valores previstos y observados del conjunto de datos separado para el control de calidad tras el ajuste. La Tabla 2 presenta diversos parámetros estadísticos obtenidos a través de la evaluación de los dos conjuntos de datos utilizados en la última versión de ajuste.

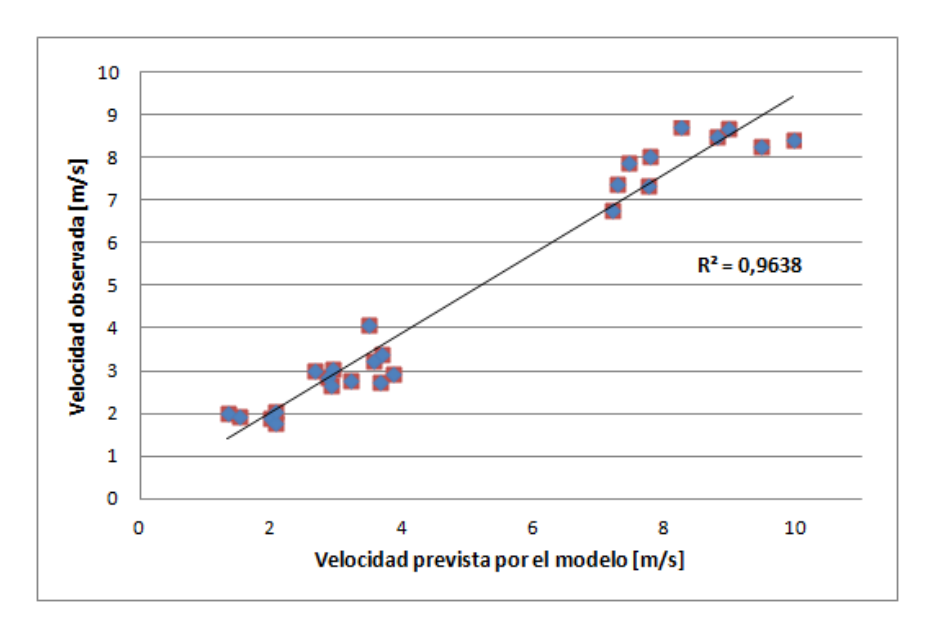

Figura 4 – Dispersión de los datos previstos (tras el ajuste) y observados para el conjunto utilizado en el control de calidad.

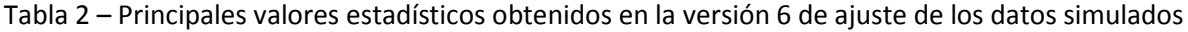

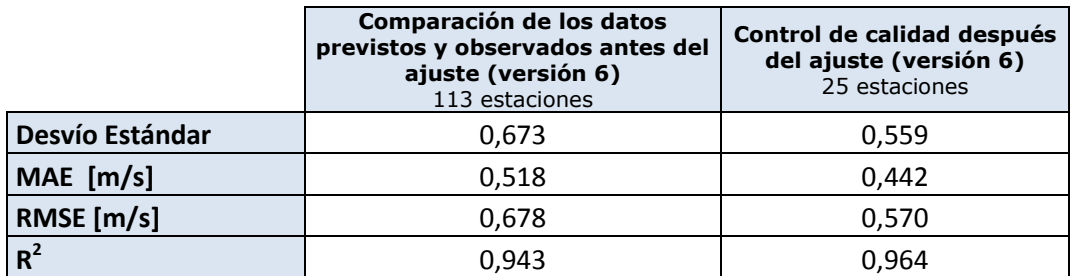

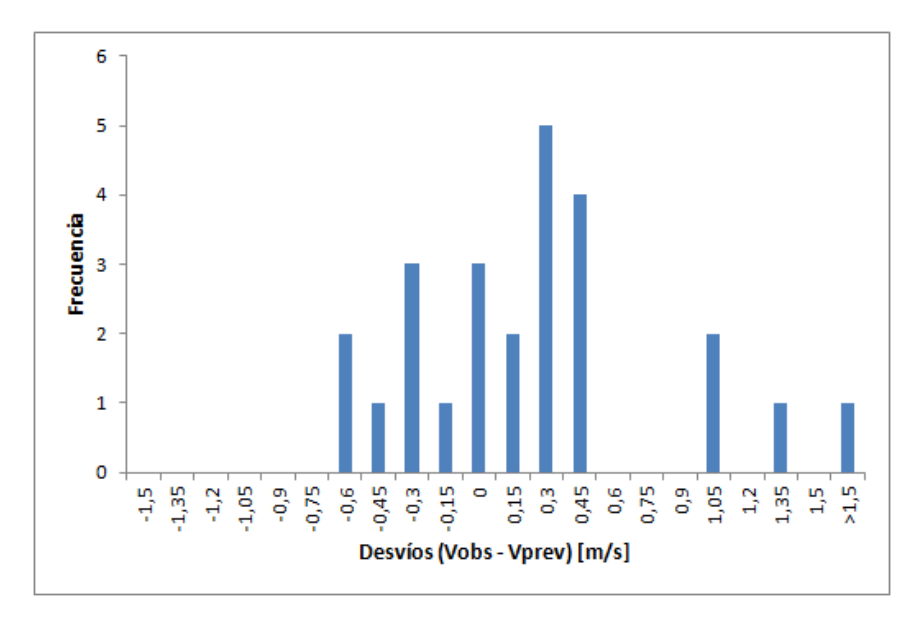

Figura 5 - Histograma de la distribución del error (*Previsto – Observado*) del control de calidad

Como fue presentado en la Figura 1, hubo una mejoría en el desempeño de los ajustes realizados en los resultados del modelo. La última versión de ajuste presentó una media de error absoluto (MAE) de 0,44 m/s y un RMSE de 0,57 m/s lo que representa una mejoría de 64% del valor de RMSE cuando comparado a la primera versión de ajuste. Los valores alcanzados en la última versión de ajuste son compatibles con las variabilidades de mediciones anemométricas teóricamente calculadas por la norma IEC 61400-12-1 (IEC, 2005) o inclusive cuando determinadas experimentalmente (NEIVA et al*.*, 2016).

## **Bibliografia**

CHAI, T., e DRAXLER, R.R. , 2014. **Root mean square error (RMSE) or mean absolute error (MAE)? – Arguments against avoiding RMSE in the literature**, Geosci. Model Dev., 7, 1247–1250, 2014

IEC, 2005 - Norma IEC 61400-12-1, first edition 2005-12, **Wind turbines – Part 12-1: Power performance measurements of electricity producing wind turbines**.

MCKEEN, S. A., WILCZAK, J., GRELL, G., et al, 2005. **Assessment of an ensemble of seven realtime ozone forecasts over eastern North America during the summer of 2004**, J. Geophys. Res., 110, D21307.

NEIVA, A.C.B., RAMOS, D.A., GUEDES, V.G., WALTER, A., e MELO, S.R.F.C., 2016. **Estudo Comparativo Teórico e Experimental da Variabilidade de Dados de Velocidade de Vento em Estações Anemométricas** – Brazil Windpower 2016 Conference and Exibition – 30/08/2016 – disponível em: Pasta 1, ID208 (acessado em 14/12/2016): [https://www.dropbox.com/sh/2vux66jiicslyu6/AADlJ2XOXtgLzW35w9lg43ZYa?dl=0.](https://www.dropbox.com/sh/2vux66jiicslyu6/AADlJ2XOXtgLzW35w9lg43ZYa?dl=0)

SAVAGE, N. H., AGNEW, P., DAVIS, L. S., ORDÓÑEZ, C., THORPE, R., JOHNSON, C. E., O'CONNOR, F. M., e DALVI, M. 2013. **Air quality modelling using the Met Office Unified Model (AQUM OS24-26): model description and initial evaluation**, Geosci. Model Dev., 6, 353–372.

# <span id="page-41-0"></span>**Anexo II – Interpolación de los resultados del Brams para alturas comerciales**

Tras la finalización de las simulaciones del modelo Brams para el año 2013, el Cepel solicitó al Inpe diversos cálculos de post-procesamiento para obtener los parámetros de Weibull y la consolidación de los datos horarios en el formato de día típico anual. Además de los datos post-procesados, el Inpe repasó para el Cepel todo el conjunto de datos resultante del modelo (velocidad y dirección del viento, desvío estándar de la velocidad, etc.) en las alturas nativas. Sin embargo, la presentación de los resultados de la simulación para el año 2013 del nuevo Atlas del Potencial Eólico de Brasil tomó en cuenta las diversas alturas de aerogeneradores comerciales, sin coincidir, necesariamente, con aquellas utilizadas en el procesamiento del modelo Brams.

Los resultados de las simulaciones fueron obtenidos y suministrados para cinco (5) alturas nativas del modelo. Para fines del proyecto del Nuevo Atlas del Potencial Eólico de Brasil se definieron seis (6) alturas como muestra la Figura 1.

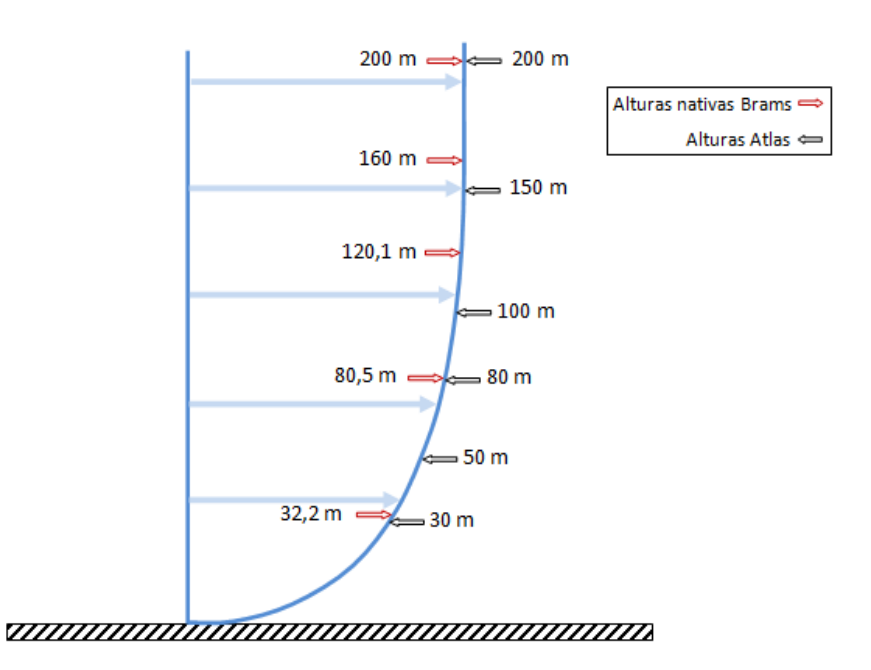

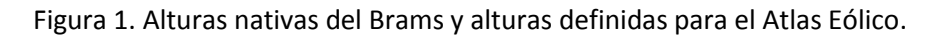

Toda la metodología presentada fue aplicada para cada punto de célula del modelo Brams en la resolución de 5 km x 5 km, utilizando herramientas de álgebra de mapas disponibles en *softwares* de geoprocesamiento. A continuación, son descritas las metodologías utilizadas para la elaboración de los mapas temáticos.

# **Velocidades del viento**

Además del suministro de archivos geotiff con informaciones de la velocidad media anual ajustada para todas las alturas nativas del Brams, el Inpe proporcionó informaciones (en el mismo formato de archivo) de la rugosidad utilizada por el modelo. Para determinar la velocidad en las alturas definidas por el Atlas, tomando como base los datos en las alturas nativas del modelo, se utilizó la expresión logarítmica del perfil del viento como se ilustra a continuación.

$$
\frac{v_2}{v_1}=\frac{\ln\Big(\dfrac{h_2}{z_0}\Big)}{\ln\Big(\dfrac{h_1}{z_0}\Big)}
$$

donde:

 $h_1$  = altura del suelo del punto 1 [m];  $h_2$  = altura del suelo del punto 2 [m];  $v_1$  = velocidad en el punto 1 [m/s];

 $v_2$  = velocidad en el punto 2 [m/s];

 $z_0$  = longitud de rugosidad [m]

Para estimar la velocidad de una altura definida por el Atlas de la cual la altura nativa del Brams se encuentra muy cercana, se aplicó directamente la expresión logarítmica. En el caso en que la altura definida se encontraba en una región intermedia entre dos alturas nativas consecutivas, fue usado un valor medio de las velocidades calculadas, teniendo como referencia las alturas nativas inmediatamente superior e inferior a la altura definida por el Atlas. Los procedimientos utilizados, para cada altura definida por el Atlas, son descritos a continuación:

## *Velocidad a 30 m*

Para el cálculo de la velocidad en la altura de 30 m se consideró la altura nativa de 32,2 m, de la forma:

$$
v_{30} = v_{32,2} \frac{\ln\left(\frac{30}{z_0}\right)}{\ln\left(\frac{32,2}{z_0}\right)}
$$

## *Velocidad a 50 m*

Para el cálculo de la velocidad en la altura de 50 m se consideraron las velocidades en las alturas inmediatamente inferior e inmediatamente superior, 32,2 m y 80,5 m, cada una de las cuales fue calculada según el procedimiento mostrado anteriormente:

$$
v_{50\text{inf}} = v_{32,2} \frac{\ln\left(\frac{50}{z_0}\right)}{\ln\left(\frac{32,2}{z_0}\right)}
$$
 e  $v_{50\text{sup}} = v_{80,5} \frac{\ln\left(\frac{50}{z_0}\right)}{\ln\left(\frac{80,5}{z_0}\right)}$ 

Los subíndices "inf" y "sup" indican el cálculo de la velocidad de acuerdo con la altura nativa inferior y superior, respectivamente. La velocidad representativa para la altura de 50 m fue finalmente obtenida de acuerdo con:

$$
\mathbf{v}_{50} = \frac{\mathbf{v}_{50\text{inf}} + \mathbf{v}_{50\text{sup}}}{2}
$$

Para el cálculo de la velocidad en la altura de 80 m se consideró la altura nativa de 80,5 m, de la siguiente forma:

$$
v_{80}=v_{80,5}\ \frac{\ln\Big(\frac{80}{z_0}\Big)}{\ln\Big(\frac{80,5}{z_0}\Big)}
$$

### **Velocidad a 100 m**

Para la velocidad en la altura de 100 m se consideraron las alturas nativas de 80,5 m y 120,1 m, utilizando el procedimiento ya descrito en el cálculo de la velocidad a 50 m:

$$
v_{100\text{inf}} = v_{80,5}\ \frac{\ln\Big(\frac{100}{z_0}\Big)}{\ln\Big(\frac{80,5}{z_0}\Big)} \quad \text{e} \quad v_{100\text{sup}} = v_{120,1}\ \frac{\ln\Big(\frac{100}{z_0}\Big)}{\ln\Big(\frac{120,1}{z_0}\Big)}
$$

donde la velocidad en esa altura fue obtenida finalmente de acuerdo con:

$$
v_{100} = \frac{v_{100inf} + v_{100sup}}{2}
$$

## **Velocidad a 120 m**

La altura de 120 m considerada para el Nuevo Atlas del Potencial Eólico de Brasil es muy cercana a la altura nativa de 120,1 m del Brams. Considerando que la diferencia obtenida con el uso de la ecuación logarítmica se localiza a partir de la tercera casa decimal, se optó por el uso del mismo valor de la simulación para esta altura.

#### **Velocidad a 150 m**

Para la velocidad en la altura de 150 m se consideraron las alturas nativas de 120,1 m y 160 m, utilizando el procedimiento previamente descrito en el cálculo de la velocidad a 50 m:

$$
v_{150inf} = v_{120,1} \frac{\ln\left(\frac{150}{z_0}\right)}{\ln\left(\frac{120,1}{z_0}\right)} \quad e \quad v_{150sup} = v_{160} \frac{\ln\left(\frac{150}{z_0}\right)}{\ln\left(\frac{160}{z_0}\right)}
$$

donde la velocidad en esa altura fue obtenida finalmente de acuerdo con:

$$
v_{150} = \frac{v_{150inf} + v_{150sup}}{2}
$$

## **Velocidad a 200 m**

La altura de 200 m considerada para el Nuevo Atlas del Potencial Eólico de Brasil coincidía con la altura nativa del Brams. Para tal caso, la velocidad en la altura de 200 m fue obtenida directamente del resultado de la simulación del Brams.

# **Parámetros de Weibull**

Mientras que las velocidades y direcciones horarias fueron obtenidas directamente de las simulaciones realizadas con el modelo de mesoescala Brams, los parámetros de Weibull (el parámetro de forma *k* y el parámetro de escala *c*), que describen la variación de la velocidad del viento en una determinada localización, fueron determinados después de las simulaciones del modelo para las alturas nativas de 80,5 m y 120,1 m. Para cada una de las alturas, el Inpe proporcionó, también, los valores de desvío estándar necesarios para calcular los parámetros de Weibull como se describe a continuación.

La distribución de Weibull es un modelo estadístico que describe la variación de la velocidad del viento para un determinado lugar. Ella es una función biparamétrica y es expresada matemáticamente por:

$$
f(v) = \left(\frac{k}{c}\right) \left(\frac{v}{c}\right)^{k-1} \exp\left[-\left(\frac{v}{c}\right)^k\right]
$$

donde:

f(v) = frecuencia de ocurrencia de la velocidad del viento;

- v = velocidad del viento (m/s);
- k = parámetro de forma (adimensional);
- c = parámetro de escala (m/s)

El parámetro de escala c es una medida para la velocidad característica del viento de la distribución. Ella es proporcional a la velocidad media del viento. El parámetro de forma *k* especifica la forma de la distribución de Weibull. Un pequeño valor de *k* significa vientos variables, mientras que vientos constantes son caracterizados por un valor alto de *k*. Este comportamiento puede ser verificado en la Figura 2, donde se muestra la variabilidad de la curva de Weibull para un valor constante de *c* (7,0 m/s).

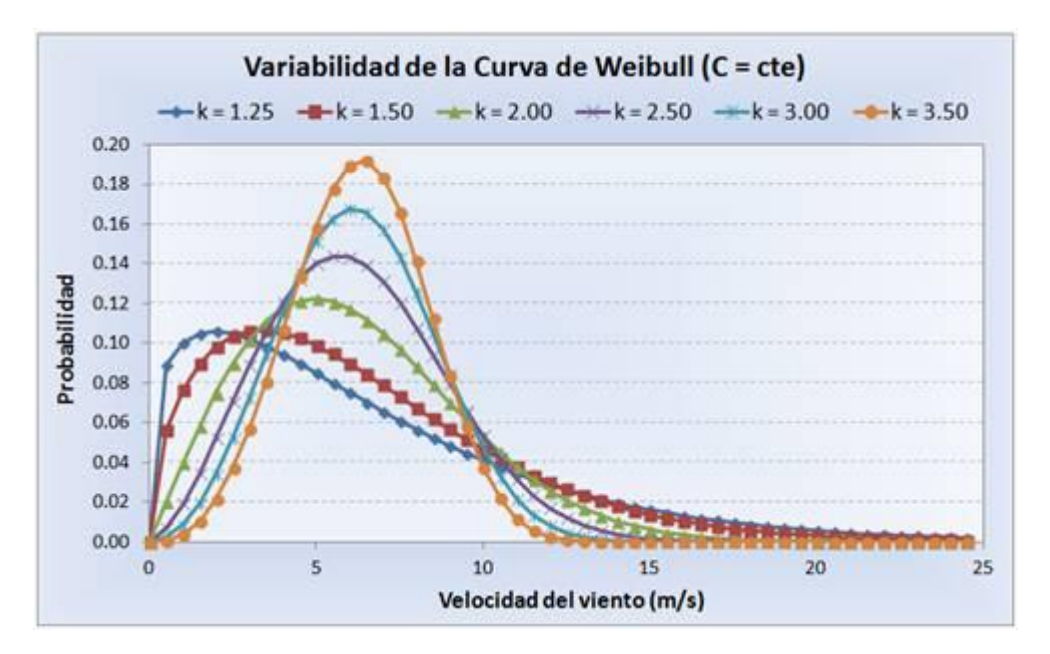

Figura 2. Distribución de la curva de Weibull para diversos valores de *k*.

El parámetro de forma *k* está relacionado al desvío estándar de la muestra de velocidades, siendo que altos valores de *k* indican valores bajos del desvío estándar. Por otro lado, valores bajos de *k* indican valores altos del desvío

estándar. Para una serie histórica anual, el cálculo de los parámetros de Weibull para las alturas nativas del Brams fue realizado de acuerdo con las formulaciones detalladas a continuación.

## *Parámetro de forma k*

Calculado a través del método denominado empírico-analítico (CUSTODIO, 2013; BOWEDEN et al. 1983 y JUSTOS et al. 1978):

$$
k=\left(\frac{\sigma}{\bar{v}}\right)^{-1,086}
$$

donde:

 $\sigma$  = desvío estándar (m/s);

 $\overline{v}$  = velocidad media del viento (m/s).

Una vez obtenido el parámetro de forma *k* en la altura nativa, se procedió al cálculo del parámetro de escala *c*.

## *Parámetro de escala c*

El parámetro de escala *c* es calculado a partir de (CUSTODIO, 2013; BOWEDEN et al. 1983 y JUSTOS et al. 1978):

$$
c = \frac{\overline{v}}{\Gamma\left(1 + \frac{1}{k}\right)}
$$

donde:

 $\overline{v}$  = velocidad media del viento (m/s);

k = parámetro de forma;

 $\Gamma$  = función gama.

La función gama es una función matemática muy utilizada en energía eólica, como una función del factor de forma *k* de Weibull. La función fue aproximada de acuerdo con la fórmula de Stirling obtenida a partir de una expansión asintótica (ABRAMOWITZ, 1972):

$$
\Gamma(z) \approx \left(\frac{z}{e}\right)^z \sqrt{\frac{2\pi}{z}} ~\exp\left( \frac{1}{12 z} - \frac{1}{360 z^3} + \frac{1}{1260 z^5} - \frac{1}{1680 z^7} + \frac{1}{1188 z^9}\right)
$$

donde:

 $\Gamma$  = función gama

z = argumento de la función.

De esta manera, en el cálculo del parámetro de escala *c*, el argumento de la función gama pasa a ser  $z = 1 + 1/k$ .

Una vez calculados los parámetros de Weibull para las alturas nativas de 80,5 m y 102,1 m, se adoptaron las expresiones a continuación para determinar los valores de *c* y *k* en la altura de 100 m (JUSTUS & MIKHAIL, 1976):

$$
k_2 = k_1 \left( \frac{1 - 0.088 \ln\left(\frac{h_1}{10}\right)}{1 - 0.088 \ln\left(\frac{h_2}{10}\right)} \right)
$$

y

$$
c_2 = c_1 \left(\frac{h_2}{h_1}\right)^{nh_1} \quad \text{onde} \quad n_{h_1} = \frac{0.37 - 0.088 \ln(c_1)}{1 - 0.088 \ln\left(\frac{h_1}{10}\right)}
$$

donde:

 $h_1$  = altura del suelo del punto 1 [m];  $h_2$  = altura del suelo del punto 2 [m];  $c_1$  = factor de escala en  $h_1$  [m/s];  $c_2$  = factor de escala en  $h_2$  [m/s];  $k_1$  = factor de forma en  $h_1$ ;  $k_2$  = factor de forma en  $h_2$ ;

Así pues, para el cálculo del factor de forma *k* en la altura de 100 m, se tomaron en cuenta las velocidades en las alturas inmediatamente inferior e inmediatamente superior, 80,5 m y 120,1 m, cada una de las cuales fue calculada siguiendo la metodología descrita anteriormente:

$$
k_{100\text{inf}} = k_{80,5}\left(\frac{1-0.088\text{ ln}\left(\frac{80,5}{10}\right)}{1-0.088\text{ ln}\left(\frac{100}{10}\right)}\right)\text{ } \text{ }e\text{ } \text{ }k_{100\text{sup}} = k_{120,1}\left(\frac{1-0.088\text{ ln}\left(\frac{120,1}{10}\right)}{1-0.088\text{ ln}\left(\frac{100}{10}\right)}\right)
$$

$$
k_{100} = \frac{k_{100inf} + k_{100sup}}{2}
$$

y

$$
c_{100\inf}=c_{80,5}\,\left(\!\frac{100}{80,5}\!\right)^{n_{80,5}}\,e\ c_{100\sup}=c_{120,1}\,\left(\!\frac{100}{120,1}\!\right)^{n_{120,1}}
$$

donde:

$$
n_{80,5} = \frac{0.37 - 0.088 \ln(c_{80,5})}{1 - 0.088 \ln\left(\frac{80,5}{10}\right)} e n_{120,1} = \frac{0.37 - 0.088 \ln(c_{120,1})}{1 - 0.088 \ln\left(\frac{120,1}{10}\right)}
$$

y

$$
c_{100} = \frac{c_{100inf} + c_{100sup}}{2}
$$

# **Perfil diurno**

El perfil diurno de velocidades, también denominado día típico, muestra el comportamiento del viento a lo largo del día. Este comportamiento ocurre principalmente en función de la variación del calentamiento solar de la superficie de la tierra en el ciclo de 24 horas. Es muy común que los locales presenten una variación diaria de la velocidad del viento bastante definida, indicando la relación entre la velocidad del viento y la hora del día. El gráfico de la variación diurna de la velocidad del viento muestra la media aritmética de todos los datos medidos para cada hora del día. De esta forma, esas informaciones permiten evaluar los períodos de mayor probabilidad de disponibilidad de energía para análisis de integración energética y control de generación.

El perfil diurno abarca un determinado período de tempo, que puede ser mensual, anual o estacional. Como fue expuesto previamente, para el cálculo del día típico se consideran los valores de velocidad horarios en el período determinado. Así, en el perfil diurno, el valor de la velocidad en la hora *i* corresponde a la media obtenida a partir de todos los valores de la hora *i* contenidos en el período, de acuerdo con el procedimiento mostrado en la Figura 3. En la Figura 4 se muestra el gráfico del perfil diurno con la velocidad media horaria normalizada por la velocidad media del período correspondiente.

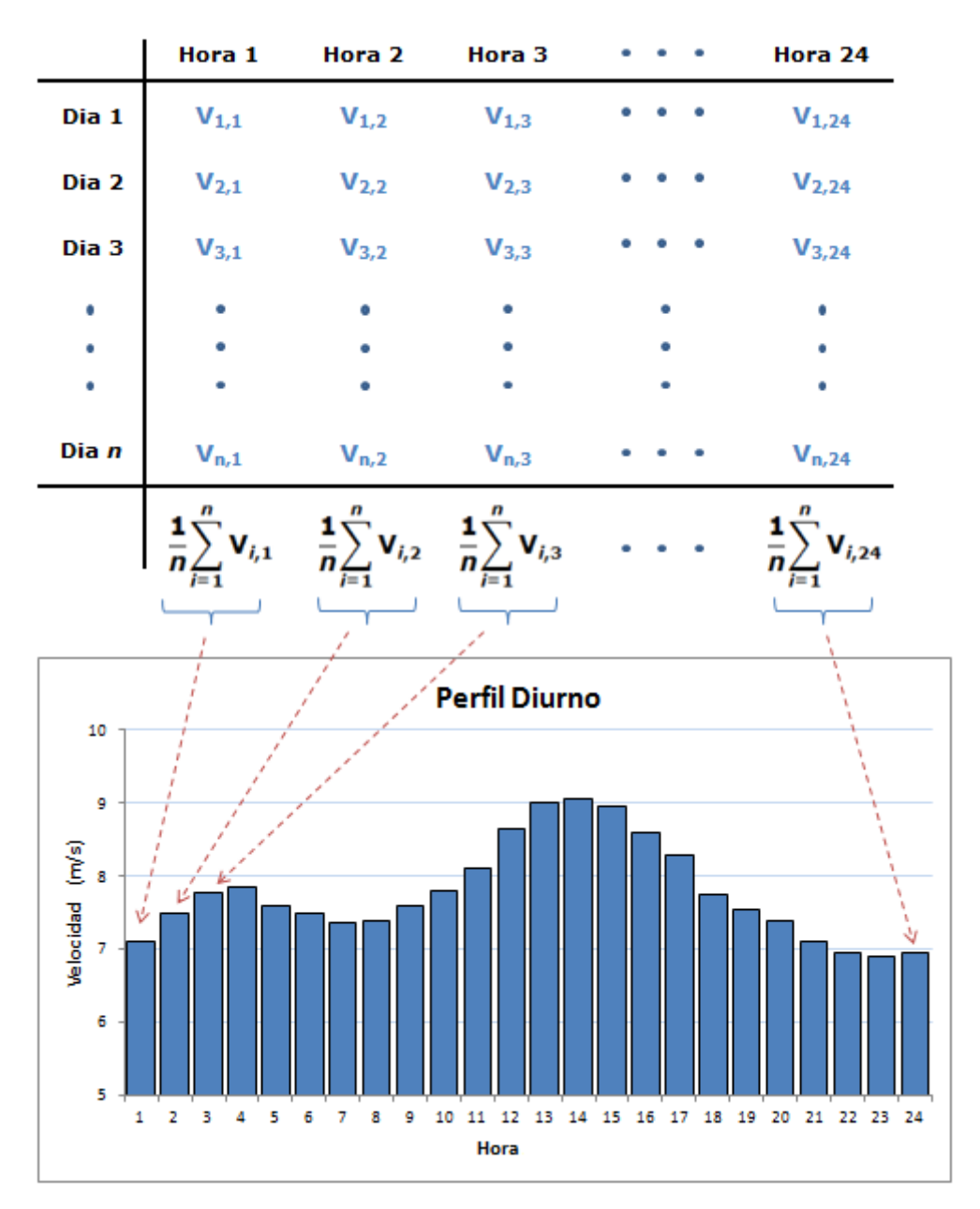

Figura 3. Procedimiento para el cálculo del perfil diurno.

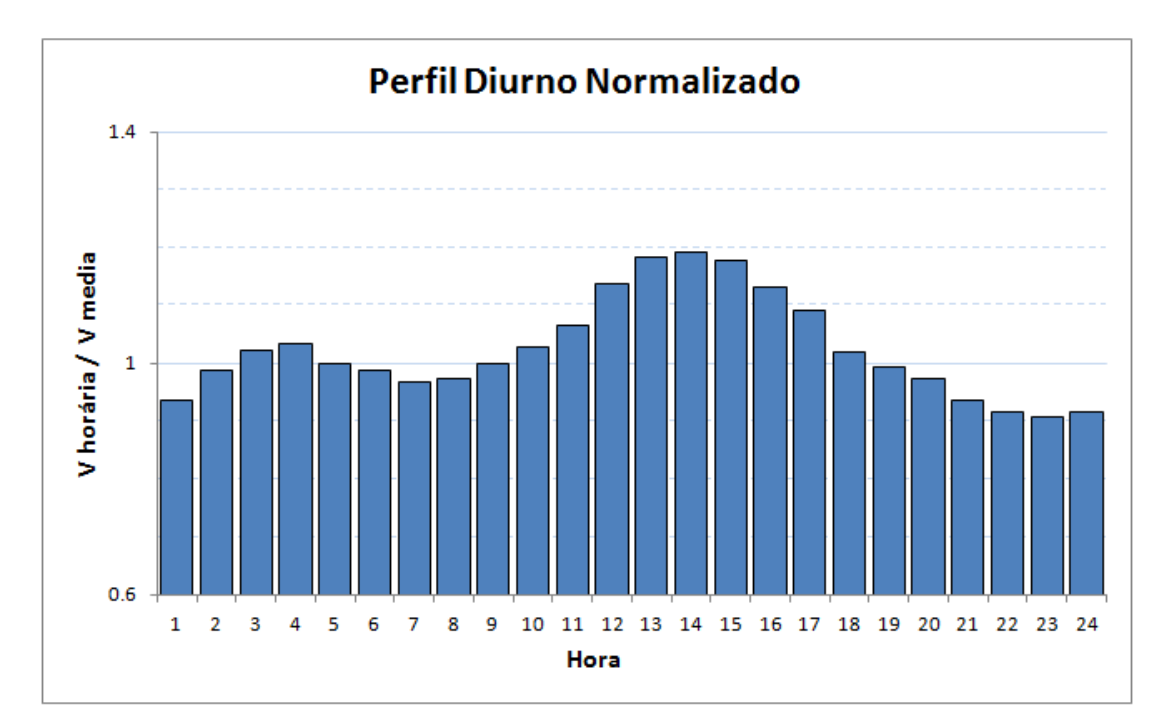

Figura 4. Gráfico del perfil diurno normalizado.

El Inpe, después del ajuste de los resultados simulados, aplicó la metodología expuesta arriba para la obtención del perfil diurno para cada altura nativa. Para la obtención del perfil diurno a 100 m, fueron utilizados los valores obtenidos para las alturas nativas de 80,5 m y 120,1 m. Cada valor de la velocidad media horaria del perfil en la altura nativa fue calculado de acuerdo con la expresión logarítmica utilizada previamente, como se muestra en el esquema presentado en la Figura 5.

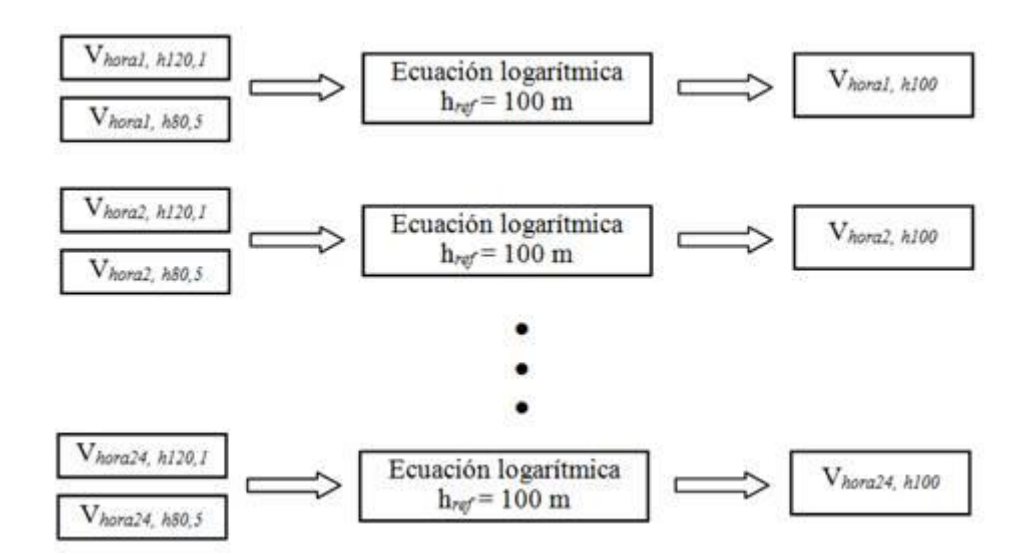

Figura 5. Procedimiento para el cálculo del perfil diurno en las alturas

El perfil diurno fue obtenido con base en las simulaciones realizadas para el año 2013. La velocidad correspondiente a la hora 1 consideró las velocidades de la hora 1 en las alturas de 80,5 m y 120,1 m en la forma:

$$
v_{1,100\text{inf}} = v_{1,80,5}\ \frac{\ln\Big(\frac{100}{z_0}\Big)}{\ln\Big(\frac{80,5}{z_0}\Big)} \quad \text{e} \quad v_{1,100\text{sup}} = v_{1,120,1}\ \frac{\ln\Big(\frac{100}{z_0}\Big)}{\ln\Big(\frac{120,1}{z_0}\Big)} \\ v_{1,100} = \frac{v_{1,100\text{inf}} + v_{1,100\text{sup}}}{2}
$$

$$
v_{2,100 \text{inf}} = v_{2,80,5} \, \frac{\ln\left(\frac{100}{z_0}\right)}{\ln\left(\frac{80,5}{z_0}\right)} \quad \text{e} \quad v_{2,100 \text{sup}} = v_{2,120,1} \, \frac{\ln\left(\frac{100}{z_0}\right)}{\ln\left(\frac{120,1}{z_0}\right)}
$$

*Hora 2:*

*Hora 1:*

$$
v_{2,100}=\frac{v_{2,100\mathrm{inf}}+v_{2,100\mathrm{sup}}}{2}
$$

 $\overline{1}$ 

$$
v_{24,100\text{inf}} = v_{2,80,5} \frac{\ln\left(\frac{100}{z_0}\right)}{\ln\left(\frac{80,5}{z_0}\right)} \quad e \quad v_{24,100\text{sup}} = v_{24,120,1} \frac{\ln\left(\frac{100}{z_0}\right)}{\ln\left(\frac{120,1}{z_0}\right)}
$$
\nHora 24:

\n
$$
v_{24,100} = \frac{v_{24,100\text{inf}} + v_{24,100\text{sup}}}{2}
$$

*... ...*

**Densidad de potencia** 

La densidad de potencia fue calculada a partir de la masa específica del aire y la velocidad del viento en la altura de 100 m. La ecuación aplicada para el cálculo de la densidad de potencia (DP), expresada en W/m<sup>2</sup>, se presenta abajo (SATHYAJITH M., 2006):

$$
DP = \frac{P}{A} = \frac{1}{2} \rho v^3
$$

donde:

 $\rho$  = masa específica del aire [kg/m<sup>3</sup>]; A = área del rotor [m $^2$ ]; P = potencia eólica [W]; v = velocidad del viento [m/s];

Utilizando los parámetros de Weibull, a DP también puede ser representada por (SATHYAJITH M., 2006):

$$
DP = \frac{1}{2} \rho c^3 \Gamma \left( 1 + \frac{3}{k} \right)
$$

donde:

 $\rho$  = masa específica del aire [kg/m<sup>3</sup>];

 $\Gamma$  = función gamma;

c = factor de escala [m/s];

k = factor de forma

La masa específica del aire (p) es calculada, según SATHYAJITH (2006), a partir de la elevación del terreno (Z) y de la temperatura local (T) como se puede observar a continuación:

$$
\rho=\frac{353{,}049}{T}\exp\left(-0{,}034\;\frac{(Z+h)}{T}\right)
$$

donde:

 $T =$  temperatura  $[K]$ ;  $Z =$  altitud  $[m]$ ;

h = altura encima del suelo<sup>13</sup> [m]

## **Bibliografia**

ABRAMOWITZ, M., STEGUN, I.A. 1972. **Handbook of Mathematical Functions with Formulas, Graphs, and Mathematical Tables**. Dover Publications, New York (1972).

BOWEDEN, G.J., BARKER, P.R., SHESTOPAL, V.O., TWIDELL, J.W., 1983. **The Weibull distribution function and wind statistics**. Wind Engineering 7:85-98.

CUSTÓDIO, R., 2013**. Energia Eólica para Produção de Energia Elétrica**. Synergia Editora Ed.2 ISBN: 9788561325886 Rio de Janeiro.

JUSTOS, C.G., HARGRAVES, W.R., MIKAIL A., GRABER, D., 1978. **Methods of estimating wind speed frequency distribution.** J Applied Meteorolgy 17: 350-353.

JUSTUS, C.G. and A. MIKHAIL, 1976. **Height variation of wind speed and wind distributions statistics**. Geophys. Res. Lett., 3261-264. DOI: 10.1029/GL003i005p00261.

SATHYAJITH M., 2006. **Wind Energy – Fundamentals, Resource Analysis and Economics.** Ed.1 Springer Science ISBN 9783540309055 Berlin.

 $\overline{a}$ 

 $13$  En este caso, 100 m.

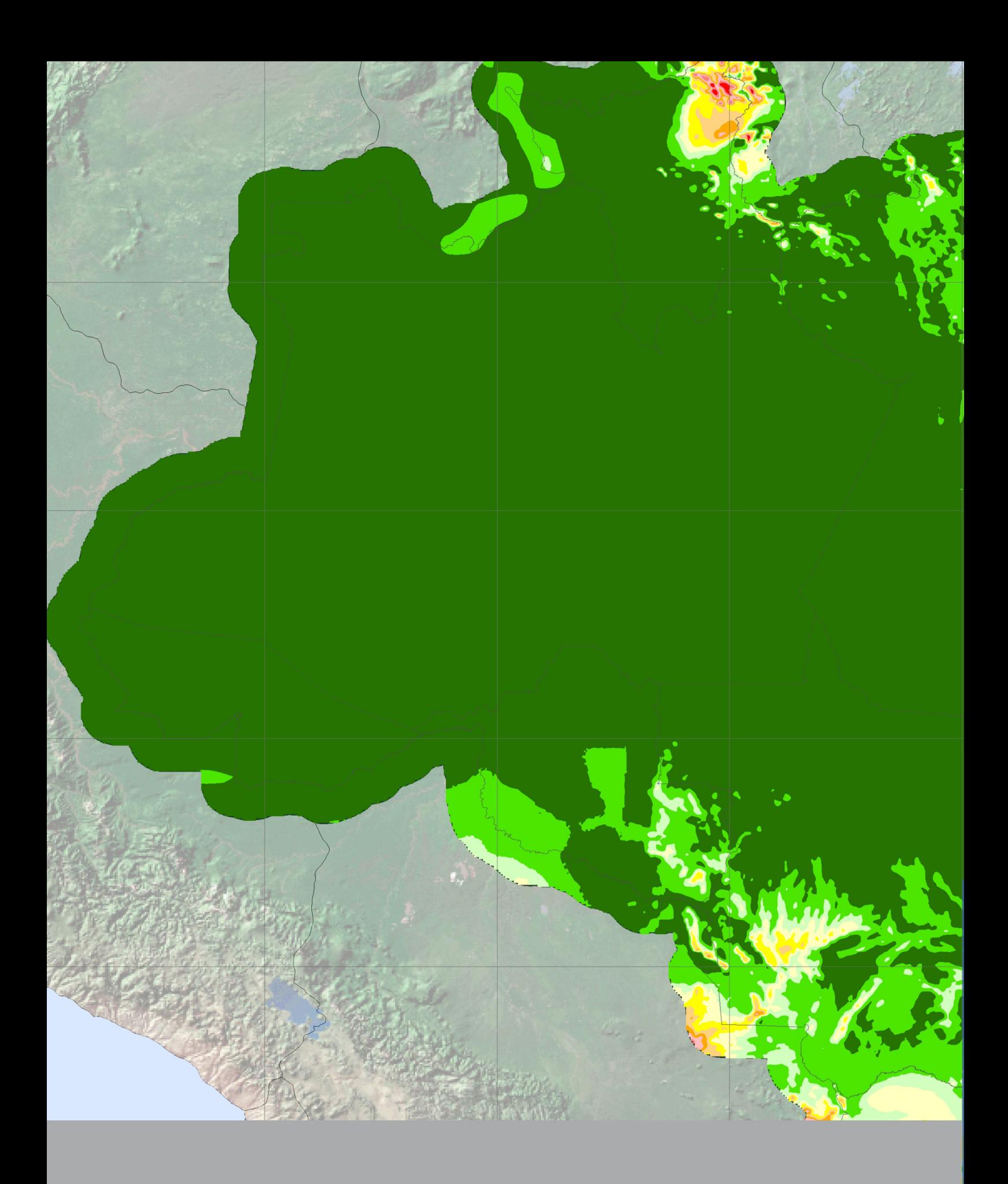

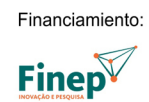

Realización **ANDE** 

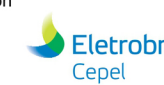

Apoyo

Eletrobras<br>Cepel

MINISTERIO DE<br>MINISTERIO DE **CIENCIA, TECNOLOGÍA,**<br>MINAS Y ENERGIA INNOVACIÓN Y COMUNICACIÓN